## E.M.G. YADAVA WOMEN'S COLLEGE, MADURAI – 625 014.

(An Autonomous Institution – Affiliated to Madurai Kamaraj University) Re-accredited (3<sup>rd</sup> Cycle) with Grade A<sup>+</sup> & CGPA 3.51 by NAAC

# **DEPARTMENT OF COMMERCE**

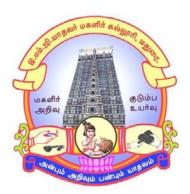

**CBCS** With OBE

BACHELOR OF COMMERCE (Computer Applications)

**PROGRAMME CODE - D** 

## **COURSE STRUCTURE**

(w.e.f. 2022-2023 Batch onwards)

## E.M.G.YADAVA WOMEN'S COLLEGE, MADURAI-14

(An Autonomous Institution – Affiliated to Madurai Kamaraj University) (Re-accredited (3<sup>rd</sup> Cycle) with Grade A<sup>+</sup> with CGPA 3.51by NAAC)

### DEPARTMENT OF COMMERCE – UG B.Com with Computer Applications (W.e.f. 2022– 2023 Batch onwards) CBCS with OBE

#### Vision

- 1. To empower the students with the knowledge and problem solving skills and make them to realize their potential and assure them to cope with the competitiveness globally.
- 2. To envision the Department of Commerce as a ICMA Centre with excellence and create more Chartered Accountants.

#### Mission

- 1. To empower the students to become innovative entrepreneurs, to contribute to the success
- of business and betterment to the society.
- 2. To prepare students for higher education in Commerce, Management and Business studies.
- 3. To inculcate the use of information and communication technology in the Teaching Learning Process.
- 4. To establish internship with industry, business, professionals and government so as to enhance the experience and gain knowledge of the students.
- 5. To develop the students to become socially responsible and globally employable through our Curriculum.

| S.No  | On completion of the Programme, the student will                                           |
|-------|--------------------------------------------------------------------------------------------|
| PEO-1 | To became experts in Accounting Methodology and enhance Professionalism through            |
|       | innovative practices in academics.                                                         |
| PEO-2 | To motivate the student's capabilities towards novelty and creativity in problem           |
|       | solving skills in business modeling with societal crash.                                   |
| PEO-3 | To adopt innovative opportunities, latest technologies and develop new businesses.         |
|       | Educate and to deal with the complex issues of the business community in particular        |
|       | and society at large.                                                                      |
| PEO-4 | To enlarge the strong knowledge in the areas such as finance, taxation and laws relating   |
|       | to commerce helps to relate the conceptual and analytical skills in the field of auditing, |
|       | finance and so on.                                                                         |
| PEO-5 | To Improve the students in managerial competencies through career and professional         |
|       | learning Viz., Chartered Accountants (CA), Cost & Management Accountants (CMA),            |
|       | Company Secretary (CS) and master degree programmes in the field of Commerce.              |
| PEO-6 | To develop skills on management, leadership and team building among the group,             |
|       | enhanced with social responsibility and ethical values for shaping them as                 |
|       | professionals and entrepreneurs.                                                           |

#### **Programme Educational Objectives (PEOs)**

#### **Programme Outcomes for Commerce Graduates:**

On completion of B.Com(CA)., Programmes students will be able to

## **Programme Outcomes (POs)**

| S. No.      | Programme Outcomes                                                                   |
|-------------|--------------------------------------------------------------------------------------|
| PO 1        | To make them to architect of knowledge leading to private Enterprises to face        |
|             | competitive examinations and develop entrepreneurial skill.                          |
| <b>PO 2</b> | To demonstrate the skill of language the forms and content of artwork by studying    |
|             | the socio- economic and political perspective of past and present.                   |
| <b>PO 3</b> | To develop design making skills by using analytical, creative and integrative        |
|             | abilities, adopt Innovation and new technologies in business.                        |
| <b>PO 4</b> | To built and demonstrate leadership, team work and managerial skills in different    |
|             | contests, develop efficient and effective skills in library using modern techniques. |
| PO 5        | To make the acquire knowledge in journalism, mass communication, Fine Arts,          |
|             | Tourism and to attain employability.                                                 |
| <b>PO 6</b> | To prepare the self-motivated and lifelong wisdom to get shape in the modern         |
|             | changing culture.                                                                    |

## Programme Specific Outcomes (PSOs):

| PSOs   | GRATUATE<br>ATTRIBUTES                       | After completion of B.Com the students will be able to                                                                                                    |
|--------|----------------------------------------------|----------------------------------------------------------------------------------------------------|
| PSO -1 | Knowledge and<br>Proficiency                 | Knowledge about commerce, Accounting, concepts of marketing, Insurance, Banking Law and Practice and Latest Corporate Accounting Methods.                                                                                    |
| PSO -2 | Problem Analysis                             | Students will be able to interpret the financial position of a concern based on qualitative and quantitative accounting data of the business which helps in prediction and forecasting and enhances their management skills. |
| PSO -3 | Problem solving                              | Solve problems related to employer, employee, investors and consumers with legal protection                                                                                                    |
| PSO -4 | Modern tool<br>usage                         | Develop IT knowledge for business processes and learn<br>innovative methods of applying IT and e-commerce tools for<br>competitive advantage.                                                                                |
| PSO -5 | Social<br>Responsibility                     | Face Competitive exams, learn CA, CS, ICWA, and become<br>bank Tax consultant, bank employees, company secretary,<br>teachers, professor, staff agent, government jobs and marketing<br>managers.                            |
| PSO -6 | Life Long<br>Learning                        | Develop capability in students to make them employable in the<br>global market and enhance practical association to prepare<br>various accounts in order to meet the national requirements                                   |
| PSO -7 | Ethics and values                            | Apply ethical principles and commit to professional ethics, responsibilities and norms of accounting practice                                                                                                    |
| PSO -8 | Leadership,<br>Teamwork and<br>communication | Groom the graduates towards excellence through building<br>communication skills, handling leadership challenges and<br>negotiating career path ways.                                                                         |

#### **Qualification for Admission**

Candidates should have passed the Higher Secondary Examination, Commerce and accounting as one of the subject, conducted by the Board of Higher Education, Government of Tamilnadu, CBSC & ICSE or any other examination approved by Madurai Kamaraj University as equivalent.

#### **Duration of the Course**

The students shall undergo this prescribed course of study for the period of three academic years under Choice Based Credit System (CBCS) semester pattern with outcome based education(OBE).

#### Medium of Instruction: English

System: Choice Based Credit System with Outcome Based Education Model

| Course of Study with Credit Distribution for B.Com |         |                |  |  |  |  |  |
|----------------------------------------------------|---------|----------------|--|--|--|--|--|
| Category                                           | No.of   | No. of Credits |  |  |  |  |  |
|                                                    | Courses |                |  |  |  |  |  |
| Part-I                                             | 2       | 6              |  |  |  |  |  |
| Part –II                                           | 2       | 6              |  |  |  |  |  |
| Major Core Paper                                   | 18      | 77             |  |  |  |  |  |
| Discipline Specific Elective                       | 3       | 12             |  |  |  |  |  |
| Course                                             |         |                |  |  |  |  |  |
| Generic Elective Course                            | 4       | 18             |  |  |  |  |  |
| Skill Enhancement Course                           | 6       | 12             |  |  |  |  |  |
| Inter Disciplinary Course                          | 2       | 4              |  |  |  |  |  |
| Ability Enhancement Compulsory                     | 2       | 4              |  |  |  |  |  |
| Course                                             |         |                |  |  |  |  |  |
| NSS/Physical Education                             | 1       | 1              |  |  |  |  |  |
| total                                              | 40      | 140            |  |  |  |  |  |

## Course of Study with Credit Distribution for B.Com

#### Nature of the Course

#### Courses are classified according to the following nature

- 1. Knowledge and skill oriented
- 2. Employability oriented
- 3. Entrepreneurship oriented

#### **Outcome Based Education (OBE) & Assessment**

Students understanding must be built on and assessed for wide range of learning activities, which includes different approaches and are classified along several bases, such as

- 1. Based on purpose:
- Continuous Assessment (internal tests, Assignment, seminar, quiz, Documentation, Case lets,ICT based Assignment, Mini projects administered during the learning process)
- > External Assessment (Evaluation of students' learning at the end of instructional unit)
- **2. Based on Domain Knowledge: (for UG Up to K4 levels)** Assessment through K1, K2, K3 & K4

#### EVALUATION (THEORY) (PART I/PART II/PART III)

| <b>Internal</b> (Formative) | : 25 marks  |
|-----------------------------|-------------|
| External (Summative)        | : 75 marks  |
| Total                       | : 100 marks |

#### Formative Test (CIA-Continuous Internal Assessment) : 25 Marks

| Components                                     | Marks |
|------------------------------------------------|-------|
| Test (Average of three tests)                  | 20    |
| (Conducted for 100 marks and converted into 20 |       |
| marks)                                         |       |
| Assignment( Quiz/Documentation/Case lets/ICT   | 5     |
| based Assignment/ Mini Projects)               |       |
| Total                                          | 25    |

✓ Centralized system of Internal Assessment Tests

✓ There will be **Three Internal Assessment** Tests

- ✓ Duration of Internal assessment test will be 1 hour for Test I and 2 hours for Test II and III
- ✓ Students shall write retest with the approval of HOD on genuine grounds if they are absent.

## **Question Paper Pattern for Continuous Internal Assessment- Test I**

| Section                                            | Marks |
|----------------------------------------------------|-------|
| A-Multiple Choice Question (3x1 mark)              | 3     |
| B-Short Answer (1x2 marks)                         | 2     |
| C-Either Or type $(1/2 \times 5 \text{ marks})$    | 5     |
| D-Open choice type $(1/2 \times 10 \text{ marks})$ | 10    |
| Total                                              | 20    |

#### **Question Paper Pattern for Continuous Internal Assessment - Test II and III**

| Multiple choice for Section            | Marks |
|----------------------------------------|-------|
| A- Multiple Choice Question (6 x1mark) | 6     |
| B-Short Answer (2x2 marks)             | 4     |
| C-Either Or Type (2/4 x5 marks)        | 10    |
| D-Open Choice Type (2/3 x 10 marks)    | 20    |
| Total                                  | 40    |

Conducted for 100 marks and converted into 20 marks

| Section                         |                      | Marks |
|---------------------------------|----------------------|-------|
| A- Multiple choice Questions wi | 10                   |       |
| B-Short Answer without choice   | 10                   |       |
| C-Either Or type                | (5/10 x5 marks)      | 25    |
| D-Open Choice type              | (3out of 5x10 marks) | 30    |
| Total                           |                      | 75    |

## **Question Paper Pattern for Summative Examination**

In respect of Summative Examinations passing minimum is 36 % for Under Graduate

| Blooms Taxonomy    | ]   | External   |     |     |
|--------------------|-----|------------|-----|-----|
|                    |     | Assessment |     |     |
|                    | Ι   | II         | III |     |
| Knowledge (K1)     | 12% | 12%        | 12% | 13% |
| Understanding (K2) | 44% | 22%        | 22% | 21% |
| Apply (K3)         | 44% | 33%        | 33% | 33% |
| Analyze (K4)       | -   | 33%        | 33% | 33% |

## Distribution of Marks in % with K Levels CIA I, II, III & External Assessment

Latest amendments and revision as per UGC and TANSCHE norms is taken into consideration in curriculum preparation.

## **BLUE PRINT FOR INTERNAL ASSESSMENT – I**

## Articulation Mapping - K Levels with Course Learning Outcomes (CLOs)

|                                 |                    | el          | Section             | A           | Section                      | ı B         | Section C                                                                | Sectio<br>n D         |       |
|---------------------------------|--------------------|-------------|---------------------|-------------|------------------------------|-------------|--------------------------------------------------------------------------|-----------------------|-------|
| SI. No                          | CLOs               | K- Level    | MCQs<br>(No Choice) | )           | Short Answers<br>(No Choice) |             | (Either<br>or Type)                                                      | (Open<br>choice<br>)  | Total |
|                                 |                    |             | No. of<br>Questions | K-<br>Level | No. of<br>Questions          | K-<br>Level |                                                                          |                       |       |
| 1                               | CLO<br>1           | Up to<br>K3 | 3                   | (K1)        | 1                            | K1          | 2 (K2)<br>(Each set of<br>questions<br>must be in<br>the same<br>level ) | 1 (K2)<br>& 2<br>(K3) |       |
|                                 | . of Ques<br>asked | tions to    | 3                   |             | 1                            |             | 2                                                                        | 3                     | 9     |
| No. of Questions to be answered |                    | 3           |                     | 1           |                              | 1           | 1                                                                        | 6                     |       |
| Marks for each question         |                    | 1           |                     | 2           |                              | 5           | 10                                                                       | -                     |       |
|                                 | tal Marks          |             | 3                   |             | 2                            |             | 5                                                                        | 10                    | 20    |

|                                 |                    | Section     | Α              | Section     | B                            | Section C   | Section D                                      |                    |       |  |
|---------------------------------|--------------------|-------------|----------------|-------------|------------------------------|-------------|------------------------------------------------|--------------------|-------|--|
| SI. No                          | CLOs               | K- Level    | MCQ<br>(No Cho |             | Short Answers<br>(No Choice) |             | (Either or<br>Type)                            | (Open<br>choice )  | Total |  |
|                                 |                    |             | No. of         | K-          | No. of                       | K-          |                                                |                    |       |  |
|                                 |                    |             | Questions      | Level       | Questions                    | Level       |                                                |                    |       |  |
| 1                               | CLO<br>2           | Up to<br>K3 | 3              | (K1/<br>K2) | 1                            | (K1/<br>K2) | 2 (K2) /<br>2 (K4)<br>(Each set of             | 2 (K3) &<br>1 (K4) |       |  |
| 2                               | CLO<br>3           | Up to<br>K4 | 3              | (K1/<br>K2) | 1                            | (K1/<br>K2) | questions<br>must be in<br>the same<br>level ) |                    |       |  |
|                                 | . of Ques<br>asked | tions to    | 6              |             | 2                            |             | 4                                              | 3                  | 15    |  |
| No. of Questions to be answered |                    | 6           |                | 2           |                              | 2           | 2                                              | 12                 |       |  |
| Marks for each question         |                    | 1           |                | 2           |                              | 5           | 10                                             | -                  |       |  |
|                                 | tal Marks<br>tion  | s for each  | 6              |             | 4                            |             | 10                                             | 20                 | 40    |  |

## **BLUE PRINT FOR INTERNAL ASSESSMENT – II**

## Articulation Mapping - K Levels with Course Learning Outcomes (CLOs)

| At ticulation Wapping - K Levels with Course Learning Outcomes (CLOS) |                                    |                |                     |             |                     |             |                                                |                    |       |  |  |
|-----------------------------------------------------------------------|------------------------------------|----------------|---------------------|-------------|---------------------|-------------|------------------------------------------------|--------------------|-------|--|--|
|                                                                       |                                    | le             | Section             | A           | Section             | В           | Section C                                      | Section D          |       |  |  |
| SI. No                                                                | CLOs                               | K- Level       | MCQs<br>(No Choice) |             | Short An<br>(No Cho |             | (Either or<br>Type)                            | (Open<br>choice )  | Total |  |  |
|                                                                       |                                    |                | No. of              | K-          | No. of              | K-          |                                                |                    |       |  |  |
|                                                                       |                                    |                | Questions           | Level       | Questions           | Level       |                                                |                    |       |  |  |
| 1                                                                     | CLO<br>4                           | Up<br>to<br>K3 | 3                   | (K1/<br>K2) | 1                   | (K1/<br>K2) | 2 (K2) /<br>2 (K4)<br>(Each set of             | 2 (K3) &<br>1 (K4) |       |  |  |
| 2                                                                     | CLO<br>5                           | Up<br>to<br>K4 | 3                   | (K1/<br>K2) | 1                   | (K1/<br>K2) | questions<br>must be in<br>the same<br>level ) |                    |       |  |  |
|                                                                       | of Ques<br>be asked                | stions         | 6                   |             | 2                   |             | 4                                              | 3                  | 15    |  |  |
| No                                                                    | No. of Questions<br>to be answered |                | 6                   |             | 2                   |             | 2                                              | 2                  | 12    |  |  |
| Marks for each question                                               |                                    | 1              |                     | 2           |                     | 5           | 10                                             | -                  |       |  |  |
| -                                                                     | tal Marks<br>h sectior             |                | 6                   |             | 4                   |             | 10                                             | 20                 | 40    |  |  |

## **BLUE PRINT FOR INTERNAL ASSESSMENT – III**

## Articulation Mapping - K Levels with Course Learning Outcomes (CLOs)

| CIA | K<br>Levels | Section -A<br>MCQ<br>(No choice) | Section -B<br>Short<br>Answer<br>(No choice) | Section -C<br>(Either or<br>Type) | Section –D<br>(Open<br>choice) | Total<br>Marks | % of<br>Marks |
|-----|-------------|----------------------------------|----------------------------------------------|-----------------------------------|--------------------------------|----------------|---------------|
|     | K1          | 3                                | 2                                            | -                                 | -                              | 5              | 12            |
| Ι   | K2          | -                                | -                                            | 10                                | 10                             | 20             | 44            |
|     | K3          | -                                | -                                            | -                                 | 20                             | 20             | 44            |
|     | K4          | -                                | -                                            | -                                 | -                              | -              | -             |
|     | Marks       | 3                                | 2                                            | 10                                | 30                             | 45             | 100           |
|     | K1          | 5                                | 2                                            | -                                 |                                | 7              | 12            |
| II  | K2          | 1                                | 2                                            | 10                                | -                              | 13             | 22            |
|     | K3          | -                                | -                                            | -                                 | 20                             | 20             | 33            |
| -   | K4          | -                                | -                                            | 10                                | 10                             | 20             | 33            |
|     | Marks       | 6                                | 4                                            | 20                                | 30                             | 60             | 100           |
|     | K1          | 5                                | 2                                            | -                                 |                                | 7              | 12            |
| ш   | K2          | 1                                | 2                                            | 10                                | -                              | 13             | 22            |
|     | K3          | -                                | -                                            | -                                 | 20                             | 20             | 33            |
|     | K4          | -                                | -                                            | 10                                | 10                             | 20             | 33            |
|     | Marks       | 6                                | 4                                            | 20                                | 30                             | 60             | 100           |

•

## Distribution of Marks with choice K Levels CIA I, CIA II and CIA III

|                                 | CLOs     | K- Level   | Sectio              | n A         | Sectio              | n B         | Section        | Section<br>D<br>(open | Total |
|---------------------------------|----------|------------|---------------------|-------------|---------------------|-------------|----------------|-----------------------|-------|
| SI. No                          |          |            | MC<br>(No ch        | -           | Short Ai<br>(No ch  |             | C<br>(Either/  |                       |       |
| •1                              |          |            | No. of<br>Questions | K-<br>Level | No. of<br>Questions | K-<br>Level | or<br>Type)    | choice)               |       |
| 1                               | CLO<br>1 | Up to K3   | 2                   | K1/K2       | 1                   | K1/K2       | 2 (K3 &<br>K3) | 1(K2)                 |       |
| 2                               | CLO<br>2 | Up to K3   | 2                   | K1/K2       | 1                   | K1/K2       | 2(K2 &<br>K2)  | 1(K3)                 |       |
| 3                               | CLO<br>3 | Up to K4   | 2                   | K1/K2       | 1                   | K1/K2       | 2 (K4<br>&K4)  | 1(K4)                 |       |
| 4                               | CLO<br>4 | Up to K 3  | 2                   | K1/K2       | 1                   | K1/K2       | 2 (K3 &<br>K3) | 1(K3)                 |       |
| 5                               | CLO<br>5 | Up to K 4  | 2                   | K1/K2       | 1                   | K1/K2       | 2 (K4 &<br>K4) | 1(K4)                 |       |
| No.<br>aske                     | -        | ions to be | 10                  |             | 5                   |             | 10             | 5                     | 30    |
| No. of Questions to be answered |          | 10         |                     | 5           |                     | 5           | 3              | 23                    |       |
| Marks for each question         |          | 1          |                     | 2           |                     | 5           | 10             |                       |       |
| Total Marks for each section    |          | 10         |                     | 10          |                     | 25          | 30             | 75<br>(Mark           |       |
|                                 |          |            |                     |             |                     |             |                |                       | s)    |

## Articulation Mapping - K Levels with Course Learning Outcomes (CLOs) for External Assessment

### Distribution of Section-wise Marks with K Levels for External Assessment

| K<br>Levels    | Section A<br>(MCQ'S)<br>(No<br>choice) | Section B<br>(Short<br>Answer)<br>(No choice) | Section C<br>(Either or<br>Type) | Section D<br>(Open<br>Choice) | Total<br>Marks | % of Marks |
|----------------|----------------------------------------|-----------------------------------------------|----------------------------------|-------------------------------|----------------|------------|
| K1             | 9                                      | 6                                             | -                                |                               | 15             | 13         |
| K2             | 1                                      | 4                                             | 10                               | 10                            | 25             | 21         |
| K3             | -                                      | -                                             | 20                               | 20                            | 40             | 33         |
| K4             | -                                      | -                                             | 20                               | 20                            | 40             | 33         |
| Total<br>Marks | 10                                     | 10                                            | 50                               | 50                            | 120            | 100        |

- K1- Remembering and recalling facts with specific answers
- K2- Basic understanding of facts and stating main ideas with general answers
- K3- Application oriented- Solving Problems, Justifying the statement and deriving inferences
- K4- Examining, analyzing, presentation and make inferences with evidences

#### **EVALUATION (THEORY)**

#### (PART IV - SBE & NME)

| Internal (Formative) | : 25 marks |
|----------------------|------------|
| External (Summative) | : 75 marks |
| Total                | :100 marks |

#### Formative Test (CIA-Continuous Internal Assessment) : 25 Marks

| Components                                 | Marks |
|--------------------------------------------|-------|
| Test (Conducted for 50 marks and converted | 25    |
| into 25 marks)                             |       |

- ✓ There will be Only one Internal Assessment Test
- ✓ Duration of Internal assessment test will be 2 hour for Test
- ✓ Students shall write retest with the approval of HOD on genuine grounds if they are absent.

#### **Question Paper Pattern for Continuous Internal Assessment- Test**

| Section                               | Marks |
|---------------------------------------|-------|
| A-Multiple Choice Question (5x1 mark) | 5     |
| B-Short Answer (5x2 marks)            | 10    |
| C-Either Or type (3x 5 marks)         | 15    |
| D-Open choice type (2/3 x 10 marks)   | 20    |
| Total                                 | 50    |

Conducted for 50 marks and converted into 25 marks

## **Question Paper Pattern for External Examination**

| Section                                | Marks |
|----------------------------------------|-------|
| A-Multiple Choice Question (10x1 mark) | 10    |
| B-Short Answer (5x2 marks)             | 10    |
| C-Either Or type (5x 5 marks)          | 25    |
| D-Open choice type (3/5 x 10 marks)    | 30    |
| Total                                  | 75    |

| Articulation Mapping - K Levels with Cou | urse Learning Outcomes (CLOs) |
|------------------------------------------|-------------------------------|
|------------------------------------------|-------------------------------|

|               |                                 |                                  | Sectio | n A                          | Secti  | on B                | Section C        | Section D | Total |  |
|---------------|---------------------------------|----------------------------------|--------|------------------------------|--------|---------------------|------------------|-----------|-------|--|
| SI. No        | CLO<br>s                        | <b>K- Level</b> MCQs (No Choice) |        | Short Answers<br>(No Choice) |        | (Either or<br>Type) | (Open<br>Choice) | $T_{0}$   |       |  |
|               |                                 |                                  | No. of | K-                           | No. of | K-                  |                  |           |       |  |
|               |                                 |                                  | Questi | Leve                         | Questi | Level               |                  |           |       |  |
|               |                                 |                                  | ons    | 1                            | ons    |                     |                  |           |       |  |
| 1.            | CLO1                            | Up to K 3                        | 1      |                              | 1      |                     | 4(K2)            | 1(K2)     |       |  |
| 2.            | CLO2                            | Up to K 3                        | 1      |                              | 1      |                     | &                | &         |       |  |
| 3.            | CLO3                            | Up to K 3                        | 1      |                              | 1      |                     | 2(K3)            | 2(K3)     |       |  |
| 4             | CLO4                            | Up to K 3                        | 1      | K1                           | 1      | K1                  | (Each set of     |           |       |  |
| 5             | CLO5                            | Up to K 3                        | 1      |                              | 1      |                     | questions        |           |       |  |
|               |                                 |                                  |        |                              |        |                     | must be in       |           |       |  |
|               |                                 |                                  |        |                              |        |                     | the same         |           |       |  |
| N             | 60 /                            | . 1                              | ~      | -                            | ~      |                     | level)           | 2         | 10    |  |
|               | No. of Questions to be asked    |                                  | 5      |                              | 5      |                     | 6                | 3         | 19    |  |
|               | No. of Questions to be answered |                                  | 5      |                              | 5      |                     | 3                | 2         | 15    |  |
| Mar           | Marks for each question         |                                  | 1      |                              | 2      |                     | 5                | 10        |       |  |
| Tota<br>secti |                                 | for each                         | 5      |                              | 10     |                     | 15               | 20        | 50    |  |

Distribution of Marks with K Levels - CIA

| CIA | K<br>Levels | Section A<br>MCQ | Section B<br>(Short<br>Answers) | Section C<br>(Either/Or<br>Choice) | Section D<br>(Open<br>Choice) | Total<br>Marks | % of<br>Marks |
|-----|-------------|------------------|---------------------------------|------------------------------------|-------------------------------|----------------|---------------|
|     | K1          | 5                | 10                              | -                                  | -                             | 15             |               |
|     |             |                  |                                 |                                    |                               |                | 20            |
| Ι   | K2          | -                | -                               | 20                                 | 10                            | 30             |               |
|     |             |                  |                                 |                                    |                               |                | 40            |
|     | K3          | -                | -                               | 10                                 | 20                            | 30             |               |
|     |             |                  |                                 |                                    |                               |                | 40            |
|     | K4          | -                | -                               | -                                  | -                             | -              |               |
|     |             |                  |                                 |                                    |                               |                | -             |
|     | Marks       | 5                | 10                              | 30                                 | 30                            | 75             | 100           |

•

|              |                      |              | Section   | Α     | Sectior       | n B   |                         |                    |          |
|--------------|----------------------|--------------|-----------|-------|---------------|-------|-------------------------|--------------------|----------|
| SI. No       | CLOs                 | K-<br>Level  | MCQ       | S     | Short Answers |       | Section C<br>(Either/or | Section D<br>(Open | Total    |
| S            |                      | Lever        | No. of    | K-    | No. of        | K-    | Choice)                 | Choice)            | <u> </u> |
|              |                      |              | Questions | Level | Questions     | Level |                         |                    |          |
| 1            | CLO 1                | Up to<br>K3  | 2         |       | 1             |       | 3(K2)<br>&              |                    |          |
| 2            | CLO 2                | Up to<br>K3  | 2         | K1    | 1             | K1    | 2(K3)<br>(Each set      | 2(K2)              |          |
| 3            | CLO 3                | Up to<br>K3  | 2         |       | 1             | -     | of<br>questions         | &<br>3(K3)         |          |
| 4            | CLO 4                | Up to<br>K 3 | 2         |       | 1             |       | must be in the same     |                    |          |
| 5            | CLO 5                | Up to<br>K 3 | 2         |       | 1             |       | level)                  |                    |          |
| No.<br>aske  | of Questic<br>d      | ons to be    | 10        |       | 5             |       | 10                      | 5                  | 30       |
|              | of Questic<br>vered  | ons to be    | 10        |       | 5             |       | 5                       | 3                  | 23       |
|              | ks for each<br>stion | 1            | 1         |       | 2             |       | 5                       | 10                 |          |
| Tota<br>sect | al Marks fo<br>ion   | or each      | 10        |       | 10            |       | 25                      | 30                 | 75       |

## Articulation Mapping - K Levels with Course Learning Outcomes (CLOs) for External Assessment

## Distribution of Section-wise Marks with K Levels for External Assessment

| K<br>Levels | Section A<br>(MCQ'S) | Section B<br>(Short<br>Answer) | Section C<br>(Either/or) | Section D<br>(Open<br>Choice) | Total<br>Marks | % of Marks<br>without<br>choice |
|-------------|----------------------|--------------------------------|--------------------------|-------------------------------|----------------|---------------------------------|
| K1          | 10                   | 10                             | -                        |                               | 20             | 16                              |
| K2          | -                    | -                              | 30                       | 20                            | 50             | 42                              |
| K3          | -                    | -                              | 20                       | 30                            | 50             | 42                              |
| Total       | 10                   | 10                             | 50                       | 50                            | 120            | 100                             |
| Marks       |                      |                                |                          |                               |                |                                 |

### E.M.G.YADAVA WOMEN'S COLLEGE, MADURAI-14

(An Autonomous Institution – Affiliated to Madurai Kamaraj University) (Re-accredited (3<sup>rd</sup> Cycle) with Grade A<sup>+</sup> with CGPA 3.51by NAAC)

#### DEPARTMENT OF COMMERCE – B.Com (CA) CBCS with OBE COURSE STRUCTURE

(W.e.f. 2022 - 2023 Batch Onwards)

| 5        |      | Course Code         | Title of the Course                           | urs<br>()                  | of<br>(;                   | Marl | ks All | otted |         |
|----------|------|---------------------|-----------------------------------------------|----------------------------|----------------------------|------|--------|-------|---------|
| Semester | Part |                     |                                               | Teaching hrs<br>(per week) | Duration of<br>Exam (hrs.) | CIA  | SE     | Total | Credits |
| Ι        | Ι    | 22OU1CCA1           | Business Correspondence                       | 6                          | 3                          | 25   | 75     | 100   | 3       |
|          | II   | 22OU2EN1            | English                                       | 6                          | 3                          | 25   | 75     | 100   | 3       |
|          | III  | 22OUCCA1P           | <b>CORE-</b> M.S.OFFICE Practical             | 5                          | 3                          | 40   | 60     | 100   | 4       |
|          | III  | 22OUCCA12           | <b>CORE-</b> Financial Accounting-I           | 6                          | 3                          | 25   | 75     | 100   | 5       |
|          | III  | 22OUCCAGECA1        | GEC - I Computer Fundamentals                 | 5                          | 3                          | 25   | 75     | 100   | 4       |
|          | IV   | 22OUCCAID1          | <b>IDC - I</b> : Operating System<br>Concepts | 2                          | 2                          | 25   | 75     | 100   | 2       |
| II       | Ι    | 22OU1CCA2           | Principles of Management                      | 6                          | 3                          | 25   | 75     | 100   | 3       |
|          | II   | 22OU2EN2            | English                                       | 6                          | 3                          | 25   | 75     | 100   | 3       |
|          | III  | 22OUCCA2P           | <b>CORE-</b> Programming in C Lab             | 5                          | 3                          | 40   | 60     | 100   | 4       |
|          | III  | 22OUCCA21           | CORE- Financial Accounting-II                 | 6                          | 3                          | 25   | 75     | 100   | 5       |
|          | III  | 22OUCCAGECA2        | GEC - II Programming in C                     | 5                          | 3                          | 25   | 75     | 100   | 4       |
|          | IV   | 22OUCCAID2          | <b>IDC - II</b> : E-Commerce                  | 2                          | 2                          | 25   | 75     | 100   | 2       |
| III      | III  | 22OUCCA31           | CORE-Visual Basic                             | 5                          | 3                          | 25   | 75     | 100   | 4       |
|          | III  | 22OUCCA3P           | CORE- Visual Basic Lab                        | 5                          | 3                          | 40   | 60     | 100   | 4       |
|          | III  | 22OUCCA32           | CORE-Financial Accounting-III                 | 6                          | 3                          | 25   | 75     | 100   | 4       |
|          | III  | 22OUCCA33           | CORE- Costing                                 | 6                          | 3                          | 25   | 75     | 100   | 4       |
|          | III  | 22OUCCAGECA3        | GEC - III Business Statistics                 | 6                          | 3                          | 25   | 75     | 100   | 5       |
|          | IV   | 22OUCCASE3P         | SEC : Commerce Practical                      | 2                          | 2                          | 40   | 60     | 100   | 2       |
| IV       | III  | 22OUCCA41           | CORE- Web Technology                          | 5                          | 3                          | 25   | 75     | 100   | 4       |
|          | III  | 22OUCCA4P           | <b>CORE-</b> Tally Practical                  | 5                          | 3                          | 40   | 60     | 100   | 4       |
|          | III  | 22OUCCA42           | CORE-Banking                                  | 5                          | 3                          | 25   | 75     | 100   | 4       |
|          | III  | 22OUCCA43           | <b>CORE-</b> Partnership Accounts             | 6                          | 3                          | 25   | 75     | 100   | 4       |
|          | III  | 22OUCCAGECA4        | GEC - IV Business Mathematics                 | 5                          | 3                          | 25   | 75     | 100   | 5       |
|          | IV   | 22OUCCASE4          | <b>SEC</b> : Financial Markets &              | 2                          | 2                          | 25   | 75     | 100   | 2       |
|          |      |                     | Services                                      |                            |                            |      |        |       |         |
|          | IV   | 22OUCCASE4P         | <b>SEC</b> : Desktop Publishing               | 2                          | 2                          | 40   | 60     | 100   | 2       |
| <b>.</b> |      | 22011004 <i>5</i> 1 | Practical                                     |                            | -                          | 25   |        | 100   |         |
| V        | III  | 22OUCCA51           | CORE-Corporate Accounting                     | 6                          | 3                          | 25   | 75     | 100   | 5       |
|          | III  | 22OUCCA5P           | CORE- Oracle Lab                              | 5                          | 3                          | 40   | 60     | 100   | 4       |
|          | III  | 22OUCCA52           | CORE- Income Tax - I                          | 5                          | 3                          | 25   | 75     | 100   | 4       |
|          | III  |                     | DSEC - I                                      | 5                          | 3                          | 25   | 75     | 100   | 4       |
|          | III  |                     | DSEC - II                                     | 5                          | 3                          | 25   | 75     | 100   | 4       |
|          | IV   | 22OUCCASE5          | SEC : General Knowledge                       | 2                          | 2                          | 25   | 75     | 100   | 2       |

|    | IV  | 22OUAECEV5        | AECC- Environmental Science                   | 2   | 2 | 25 | 75 | 100 | 2   |
|----|-----|-------------------|-----------------------------------------------|-----|---|----|----|-----|-----|
| VI | III | 22OUCCA61         | CORE- Special Accounts                        | 6   | 3 | 25 | 75 | 100 | 5   |
|    | III | 22OUCCAPR6        | CORE – PROJECT                                | 6   | 3 | 20 | 80 | 100 | 4   |
|    | III | 22OUCCA62         | <b>CORE-</b> Income Tax –II                   | 6   | 3 | 25 | 75 | 100 | 5   |
|    | III |                   | DSEC - III                                    | 6   | 3 | 25 | 75 | 100 | 4   |
|    | IV  | 22OUCCASE61       | SEC : Soft Skills for Job Seekers             | 2   | 2 | 25 | 75 | 100 | 2   |
|    | IV  | 22OUCCASE62       | SEC : Quantitative Aptitude & Reasoning Skill | 2   | 2 | 25 | 75 | 100 | 2   |
|    | IV  | 22OUAECVE6        | AECC-Value Education                          | 2   | 2 | 25 | 75 | 100 | 2   |
|    |     | 22OU5NS4/22OU5PE4 | Extension Activities:                         | -   | 2 | 25 | 75 | 100 | 1   |
|    |     |                   | NSS/Physical Education                        |     |   |    |    |     |     |
|    |     |                   | Total                                         | 180 |   |    |    |     | 140 |

**GEC** : Generic Elective Course

**SEC** : Skill Enhancement Course

**DSEC:** Discipline Specific Elective Course

AECC: Ability Enhancement Compulsory Course

**IDC** : Inter Disciplinary Course

#### **DSEC - Discipline Specific Elective Course**

| Semester – V        | DSEC - I (Choose an | y one)    |
|---------------------|---------------------|-----------|
| Management Accounti | ng - 220            | UCCADSE5A |
| Human Resource Mana | gement - 220        | UCCADSE5B |

**DSEC - II (Choose any one)** Database Management System - 220UCCADSE5C

| Database Management System -         | 2200CCADSESC |
|--------------------------------------|--------------|
| Introduction to Computer Network - 2 | 220UCCADSE5D |

| Semester – VI        | DSEC - III (Choose any one) |
|----------------------|-----------------------------|
| Programming in JAVA  | - 22OUCCADSE6A              |
| Software Engineering | - 22OUCCADSE6B              |

#### NOTE:

## The students are permitted to obtain additional credits (Optional)

- > MOOCs
- > SWAYAM
- > NPTEL Course

#### **Project:**

| Year | Semester | Title         | Duration of<br>Study | Credits |
|------|----------|---------------|----------------------|---------|
| III  | VI       | Project title | 6 months             | 1       |

|      | Compulso | ry Courses:                   |                       |                                                                                                    |       |                                                                                                    |
|------|----------|-------------------------------|-----------------------|----------------------------------------------------------------------------------------------------|-------|----------------------------------------------------------------------------------------------------|
| Year | Semester | Nature of<br>Course           | Course Code           | Title of the<br>Course                                                                                                    | Hours | Offered to students of                                                                                                    |
| Ι    | I        | Add on Course                 | 22COMAOC              | Office Automation<br>with Advanced<br>Excel                                                                                                    | 30    | I B.Com                                                                                                    |
|      |          |                               | 22COMAOCP             | Lab in Office<br>Automation with<br>Advanced Excel                                                                                                    |       |                                                                                                    |
| I    | I & II   | Certificate<br>Course         | 22COMC                | Certificate Course<br>in Financial<br>Accounting using<br>Tally                                                                                                    | 90    | I year students of B.Com and all disciplines                                                                                       |
|      |          |                               | 22COMCP               | Lab in Financial<br>Accounting using<br>Tally                                                                                                    |       |                                                                                                    |
| Π    | III & IV | Diploma<br>Course             | 22COMD                | Diploma Course in<br>Advanced<br>Accounting and<br>Advanced<br>Inventory using<br>Tally                                                                            | 90    | Students of all discipline who<br>have completed Certificate<br>Course in Financial Accounting<br>using Tally                      |
|      |          |                               | 22COMDP               | Lab in Advanced<br>Accounting and<br>Advanced<br>Inventory using<br>Tally                                                                                          |       |                                                                                                    |
| III  | V & VI   | Advanced<br>Diploma<br>Course | 22COMAD               | Advanced Diploma<br>in Tax Accounting<br>& Payroll<br>Accounting                                                                                                   | 90    | Students of all discipline who<br>have completed Diploma<br>Course in Advanced<br>Accounting and Advanced<br>Inventory using Tally |
|      |          |                               | 22COMADP              | Lab in Tax<br>Accounting &<br>Payroll Accounting                                                                                                    |       |                                                                                                    |
|      |          |                               | 22COMPR               | Project                                                                                                    |       |                                                                                                    |
| Π    | V & VI   | Value Added<br>Course         | 22COMVAC<br>22COMVACP | GST Practitioner<br>Exam Preparatory<br>Course & GST<br>Accounts Assistant<br>Lab in GST<br>Practitioner Exam<br>Preparatory Course<br>& GST Accounts<br>Assistant | 90    | III B.Com Students                                                                                                    |

| Department of Commerce |                |             | I B.Com(CA)                |         |                       |     |    |       |
|------------------------|----------------|-------------|----------------------------|---------|-----------------------|-----|----|-------|
| Sem                    | Course<br>Type | Course Code | Course Title               | Credits | Contact<br>Hours/Week | CIA | SE | Total |
| Ι                      | Core           | 22OU1COM1   | Business<br>Correspondence | 3       | 6                     | 25  | 75 | 100   |

| Nature of the Course         |                        |                           |  |  |  |  |
|------------------------------|------------------------|---------------------------|--|--|--|--|
| Knowledge and Skill Oriented | Employability Oriented | Entrepreneurship oriented |  |  |  |  |
| $\checkmark$                 |                        |                           |  |  |  |  |

#### **Course Objectives:**

- 1. To enable the students to understand the Essential Parts of a Business Letter.
- 2. To identify the Contents of an order letter.
- 3. To help the students gain practical applications in the Procedure for Export and Import.
- 4. To make the learners aware of the Letters from the Customers to the Banker.
- 5. To create awareness on the Report writing and electronic communication.

#### **Course Content:**

**Unit:** I - Forms of Business Letters: Introduction- Meaning - Need and Function of Business letter, Intended form, Hanging intended form, Full block form, Semi block form- Structure – Letter Head, Date, Inside address, Attention line, Salutation, Subject and Reference, Body of the Letter, Complementary close, Signature, Enclosure -Essential Parts of a Business Letter-Qualities of a Good Business Letter.

**Application letter:** Meaning - Forms of Application Letters-Solicited and Unsolicited letters-Biodata-Advertisements, Interview letters, References, Testimonials - Appointment letter-Letter of Status Enquiry-Favorable Reply, Unfavorable Reply and Non-committal Reply.

**Unit: II - Trade Enquiries:** Meaning - Points to be remembered for Enquiry Letters-Offers and Quotations-Terms used in Offers and Quotations - Letters of Offers and Quotations- **Trade Orders**: Contents of an order letter-Hints for Drafting order letters.

**Compliant letters:** Introduction- Meaning - Characteristics- Occasions for writing Complaint Letters: Delay in Delivery, Inferior Quality, Misbehavior of Staff and Wrong Dispatch- Regret Letter - Adjustment Letters: Points to be noted for Adjustment Letters.

**Unit: III -** Letter of Credit - **Collection Letters**: Meaning -Features-Collection remainders (first, second, third, fourth letters) -Circular Letters: Situations for writing letters – Opening of a new business, Letter of Admission of a Partner, Retirement of a Partner, Death of a partner, Change of Address, Clearance Sales - Letters relating to Import and Export: Procedure for Import – Letters in Import trade – Procedure for Export -Letters in Export trade.

**Unit: IV - Banking Correspondence:** Meaning -Types of Banking Correspondence – Letters from the Customers to the Banker and Replies, Letters from the Banker to the Customers, Letters between the Branch and Head office.

**Insurance Correspondence:** Life Insurance – Kinds of life policies – Procedure to take out a life policy – Life Insurance Correspondence.

**Unit:** V – Company Secretarial Correspondence Report Writing: Meaning – Characteristics of Good Report – Types - Agent Report, Committee's Report, Press Report, Market Report (Theory only).

**Electronic Communication:** Email – Advantages – Contents – Characteristics of an effective Email – Drafting of Email – Fax – Drafting of Fax Message – Meaning of Voice Mail – Short Message Service – Video Conferencing – Importance of Video Conferencing.

#### **Books for Study:**

1. R.S.N.Pillai, Bagavathi.S (2017) ,*Modern Commercial Correspondence*, Sultan Chand & Co, New Delhi.

#### **Reference Books:**

1. Rajendra Pal, J.S.Korlanhalli (2017), *Essentials of Business Communication*, Sultan Chand &, New Delhi.

2. Juneja. OMP, Aarathi Mujumdar (2017), Business Communication, Orient Black Swan, Hyderabad

3. Raghunathan.N.S, Santhanam.B (2017), Business Communication, Margham Publication, Chennai

4. Urmila Rai, S.M.Rai (2017), Business Communication, Himalaya Publishing House, Mumbai,

5. Vikas Arora, Sheetal Khanka, Pallavi Thakur (2017), *Business Communication*, Global Vision Publishing House, New Delhi

#### Web Resources:

1.https://www.vedantu.com/commerce/business-correspondence

2.https://en.m.wikipedia.org/wiki/Business\_correspondence

3.https://www.nextiva.com/blog/what-is-business-communication.html

#### E Book:

 $1. \underline{https://www.managementstudyguide.com/business\_communication.htm}$ 

2. <u>https://studiousguy.com/business-communication/</u>

#### **Pedagogy:**

Chalk and Talk, PPT, group discussion.

**Rationale for nature of Course:** It makes the students to communicate with business people accurately and effectively.

Knowledge and Skill: It makes communication within the organization more clear and precise.

Activities to be given: To prepare the letter about Business, Application letter, Collection letter and

compliant letter.

| CLO  | Course Outcomes Statement                                                   | Knowledge(According to<br>Bloom's Taxonomy) |
|------|-----------------------------------------------------------------------------|---------------------------------------------|
| CLO1 | Understood the various forms of business letter                             | K1 to K3                                    |
| CLO2 | Points to remember trade enquiries                                          | K1 to K3                                    |
| CLO3 | Applied the knowledge to prepare circular letter                            | K1 to K4                                    |
| CLO4 | Analyzed the significance of banking correspondence                         | K1 to K3                                    |
| CLO5 | Applied the knowledge to prepare report<br>writing and email correspondence | K1 to K4                                    |

## **Course learning Outcomes (CLO's):**

## Mapping of Course Learning Outcomes (CLOs) with Programme Outcomes (POs)

|      | PO1 | PO2 | PO3 | PO4 | PO5 | PO6 |
|------|-----|-----|-----|-----|-----|-----|
| CLO1 | 1   | 3   | 2   | 2   | 2   | 3   |
| CLO2 | 1   | 2   | 2   | 3   | 3   | 3   |
| CLO3 | 2   | 2   | 3   | 2   | 3   | 3   |
| CLO4 | 2   | 3   | 1   | 3   | 2   | 2   |
| CLO5 | 2   | 3   | 3   | 1   | 2   | 2   |

1-Basic Level

2- Intermediate Level

**3- Advanced Level** 

#### **LESSON PLAN : Total (90 Hrs)**

| UNIT | DESCRIPTION                                         | HRS | MODE           |
|------|-----------------------------------------------------|-----|----------------|
|      |                                                     |     |                |
|      | Forms of Business Letters: Introduction-            | 18  | Chalk and Talk |
|      | Meaning - Need and Function of Business letter,     |     |                |
|      | Intended form, Hanging intended form, Full block    |     |                |
|      | form, Semi block form- Structure – Letter Head,     |     |                |
|      | Date, Inside address, Attention line, Salutation,   |     |                |
|      | Subject and Reference, Body of the Letter,          |     |                |
|      | Complementary close, Signature, Enclosure -         |     |                |
|      | Essential Parts of a Business Letter-Qualities of a |     |                |
|      | Good Business Letter.                               |     |                |
| Ι    | Application letter: Meaning - Forms of              |     |                |
|      | Application Letters-Solicited and Unsolicited       |     |                |
|      | letters-Bio-data-Advertisements, Interview letters, |     |                |
|      | References, Testimonials - Appointment letter-      |     |                |
|      | Letter of Status Enquiry-Favorable Reply,           |     |                |
|      | Unfavorable Reply and Non-committal Reply.          |     |                |

| II | Trade Enquiries: Meaning - Points to be<br>remembered for Enquiry Letters-Offers and<br>Quotations-Terms used in Offers and Quotations -<br>Letters of Offers and Quotations- Trade Orders:<br>Contents of an order letter-Hints for Drafting order<br>letters.<br>Compliant letters: Introduction- Meaning -<br>Characteristics- Occasions for writing Complaint<br>Letters: Delay in Delivery, Inferior Quality,<br>Misbehavior of Staff and Wrong Dispatch- Regret<br>Letter - Adjustment Letters: Points to be noted for<br>Adjustment Letters. | 18 | Chalk and Talk, on the spot test                               |
|----|----------------------------------------------------------------------------------------------------|----|----------------------------------------------------------------|
| ш  | Letter of Credit - <b>Collection Letters</b> : Meaning -<br>Features-Collection remainders (first, second,<br>third, fourth letters)<br>Circular Letters: Situations for writing letters –<br>Opening of a new business, Letter of Admission of<br>a Partner, Retirement of a Partner, Death of a<br>partner, Change of Address, Clearance Sales -<br>Letters relating to Import and Export: Procedure<br>for Import – Letters in Import trade – Procedure for<br>Export -Letters in Export trade.                                                  | 18 | Chalk and Talk, group<br>discussion , on the spot<br>test      |
| IV | Banking Correspondence:Meaning -Types ofBanking Correspondence – Letters from theCustomers to the Banker and Replies, Letters fromthe Banker to the Customers, Letters between theBranch and Head office.Insurance Correspondence:LifeInsurance – Kinds of life policies – Procedure totake out a life policy – LifeInsurance.                                                                                                    | 18 | Chalk and Talk, PPT,<br>group discussion , on<br>the spot test |
| v  | Company Secretarial Correspondence Report<br>Writing: Meaning – Characteristics of Good<br>Report – Types - Agent Report, Committee's<br>Report , Press Report , Market Report ( Theory<br>only).<br>Electronic Communication: Email – Advantages<br>– Contents – Characteristics of an effective Email<br>– Drafting of Email – Fax – Drafting of Fax<br>Message – Meaning of Voice Mail – Short<br>Message Service – Video Conferencing –<br>Importance of Video Conferencing.                                                                    | 18 | Chalk and Talk, PPT,<br>group discussion , on<br>the spot test |

Course Designer: Miss. A.Nazima

|     | Department of Commerce |             |                             |         | IB.                   | Com(C | CA) |       |
|-----|------------------------|-------------|-----------------------------|---------|-----------------------|-------|-----|-------|
| Sem | Course<br>Type         | Course Code | Course<br>Title             | Credits | Contact<br>Hours/Week | CIA   | SE  | Total |
| I   | Core                   | 22OUCCA1P   | M.S.<br>Office<br>Practical | 4       | 5                     | 25    | 75  | 100   |

|                              | Nature of the Course   |                           |
|------------------------------|------------------------|---------------------------|
| Knowledge and Skill Oriented | Employability Oriented | Entrepreneurship oriented |
| ✓                            | ✓                      |                           |

#### **Objectives:**

- 1. To enable the students in crafting professional word documents, excel spread sheets, power point presentations using the Microsoft office.
- 2. To familiarize the students in preparation of documents and presentations with office automation tools.
- 3. To understand and perform documentation.
- 4. To perform spreadsheet and report.
- 5. To practice the students to prepare power point presentation.

#### LIST OF PROGRAMS

#### **MS-WORD**

- 1. Text Manipulations.
- 2. Usage of Numbering, Bullets, Headers and Footers.
- 3. Usage of Spell check, and Find & Replace.
- 4. Text Formatting.
- 5. Picture insertion and alignment.
- 6. Mail Merge Concepts
- 7. Copying Text & Pictures from Excel

#### **MS-EXCEL**

- 8. Cell Editing
- 9. Usage of Formulae and Built-in Functions
- 10. File Manipulations
- 11. Data Sorting (both number and alphabets)
- 12. Employee Salary Details preparation using Formula.
- 13. Budget Report details using Chart
- 14. Usage of Auto Formatting

#### **MS-POWER POINT**

- 15. Inserting Clip arts and Pictures
- 16. Frame movements of the above
- 17. Insertion of new slides
- 18. Preparation of Organization Charts
- 19. Presentation using Wizards
- 20. Usage of design templates

#### **MS-ACCESS**

- 21. Creating Tables
- 22. Creating Forms
- 23. Designing Reports

#### **Books for References:**

https://www.pdfdrive.com/microsoft-office-2010-advanced-e189145902.html

https://www.pdfdrive.com/microsoft-excel-2016-step-by-step-e34313668.html

#### Web Resources:

https://www.studocu.com/row/document/dar-es-salaam-institute-of-technology/computer-

engineering/ms-word-practical-assignment-pdf/9634952

https://docs.google.com/viewer?a=v&pid=sites&srcid=ZGVmYXVsdGRvbWFpbnx2YW1za

WJ2cmljZXxneDo0OTUyYWRjYjU0MDJlNmU1

#### Pedagogy

Practical, PPT, Group Discussion, Interaction, Quiz.

| Cycle | Description                                                                                                    | Hrs | Mode      |
|-------|----------------------------------------------------------------------------------------------------|-----|-----------|
| I     | <ol> <li>Text Manipulations.</li> <li>Usage of Numbering, Bullets, Footer<br/>and Headers</li> <li>Usage of Numbering, Bullets, Footer<br/>and Headers</li> </ol> | 15  | Practical |

#### **LESSON PLAN : Total (75 Hrs)**

| II  | <ul><li>4. Usage of Spell check, and Find &amp;<br/>Replace.</li><li>5.Text Formatting<br/>Picture insertion and alignment.</li></ul>                                                                                                    | 15 | Practical |
|-----|----------------------------------------------------------------------------------------------------|----|-----------|
| III | 6.Mail Merge Concepts<br>Cell Editing<br>7.Usage of Formula and Built in<br>Function                                                                                                    | 15 | Practical |
| IV  | <ul> <li>8.File Manipulations</li> <li>9. Employee Salary Details preparation<br/>using Formula.</li> <li>10.Budget Report details using Chart</li> <li>11.Usage of Auto Formatting</li> <li>12.Inserting Clip arts and Pictures</li> <li>13.Creating Tables</li> <li>14.,Preparation of Organization Charts</li> <li>Creating Reports</li> </ul> | 15 | Practical |
| v   | <ul><li>15.Insertion of new slides</li><li>16.Presentation using Wizards</li><li>17.Usage of design templates</li><li>Creating Tables</li></ul>                                                                                                    | 15 | Practical |

Course Designer: Mrs.M.SharmilaDevi

## **EVALUATION (PRACTICAL)**

| Internal (Formative) | : 40 marks  |
|----------------------|-------------|
| External (Summative) | : 60 marks  |
| Total                | : 100 marks |

## **Question Paper Pattern for Internal Practical Examination: 40 Marks**

- ✓ There will be two Internal Practical Examination
- ✓ Duration of Internal Examination will be 2 hours

| S.No | Components                               | Marks |
|------|------------------------------------------|-------|
| 1    | I – Writing the Program $(2x8)$          | 16    |
| 2    | II – Testing and Debug the Program (2x4) | 08    |
| 3    | III-Printing the correct output (2x4)    | 08    |
| 4    | IV- Viva                                 | 05    |
| 4    | V –Record book                           | 03    |
|      | Total                                    | 40    |

#### **Question Paper Pattern for External Practical Examination (Major): 60 Marks**

| S.No | Components                                  | Marks |
|------|---------------------------------------------|-------|
| 1    | I – Writing the Program $(2x10)$            | 20    |
| 2    | II – Testing and Debug the Program $(2x10)$ | 20    |
| 3    | III-Printing the correct output (2x5)       | 10    |
| 4    | IV- Viva                                    | 05    |
| 4    | V –Record book                              | 05    |
|      | Total                                       | 60    |

✓ Duration of External Examination will be 3 hours

In respect of external examinations passing minimum is 35% for Under Graduate Courses and in total, aggregate of 40%.

Latest amendments and revisions as per UGC and TANSCHE norm is taken into consideration to suit the changing trends in the curriculum.

| Department of Commerce |        |                    | I B.Com(CA)                   |   |            |    |       |     |
|------------------------|--------|--------------------|-------------------------------|---|------------|----|-------|-----|
| Sem                    | Course | <b>Course Code</b> | Course Credits Contact CIA SE |   |            |    | Total |     |
|                        | Туре   |                    | Title                         |   | Hours/Week |    |       |     |
| Ι                      | Core   | 22OUCOM12          | Financial                     | 5 | 6          | 25 | 75    | 100 |
|                        |        |                    | Accounting                    |   |            |    |       |     |
|                        |        |                    | - I                           |   |            |    |       |     |

|                              | Nature of the Course   |                           |
|------------------------------|------------------------|---------------------------|
| Knowledge and Skill Oriented | Employability Oriented | Entrepreneurship oriented |
| $\checkmark$                 |                        |                           |

#### **Course Objectives:**

- 1. To Enable the students to understand the Concepts of Final Accounts
- 2. To Identify the Errors of omission, Principle and Commission
- 3. To Help the students gain practical knowledge in final accounts of Non-Profit Organization
- 4. To make the learners to understand various depreciation Methods.
- 5. To Create awareness on Recording Bill Transaction in Journal & Bill sent for collection

#### **Course Content:**

**Unit:** I – Basic of Accounting: Introduction –Need – Definition – Objectives – Concepts and conventions of Accounting – Accounting equation – Rules for accounting – Journal – Ledger – Subsidiary books – Simple cash book – Double column cash book – Triple column cash book – Petty Cash Book-Trial balance. **Unit II–Final Accounts:** Introduction-Meaning – Trading a/c – Profit and loss a/c – Balance sheet –

Adjustment [Closing stock, Outstanding expenses, prepaid expenses, Accrued Income, Income received in advance, Depreciation of assets, Interest on capital, Interest on drawings, Bad debts, Provision for Bad and Doubtful debts, Provision for discount on debtors, Provision for discount on creditors, Loss of stock by accident, fire, etc.]

**Unit: III –Rectification of Error:**Meaning of Error-Classification – Errors of omission - Errors of Commission - Errors of Principle – Compensating Errors –Suspense Account – Effect of rectification on Net Profit.

**Bank Reconciliation Statement** - Meaning- Causes for Difference between cash book and pass book –Method of Preparation of Bank Reconciliation Statement – Bank balance to be shown in Balance sheet.

**Unit: IV–Non Profit Organisation:** Introduction – Final accounts of Non-profit Organizations Receipts and Payments Account – Income and Expenditure Account- Balance Sheet.

**Unit: V Depreciation:** Meaning -Concept of depreciation – Characteristics - Causes – Objectives- Methods - Straight Line Method – Diminishing Balance Method - Annuity Method.

#### **Books for Study:**

1. Reddy.T.S, Murthy.A, (2018) Advanced Accountancy, Margham Publications, Chennai,

#### **Reference Books:**

- 1. Arulanandam.M.A & Raman.K.S (2012), *Advanced Accounts*, Himalaya Publishing House, Mumbai.
- 2. Jain .S.P & Narang .K.L (2012), Advanced Accounting, Kalyani Publishers, New Delhi.
- 3. Pillai R.S.N & V. (2013) *Fundamentals of Advanced Accounting*, S.Chand & Co, New Delhi.
- 4. Gupta.R.L and Radhaswamy.M (2017), *Advanced Accountancy*, Sultan Chand & Sons, New Delhi, 2017.
- 5. Shukla. M.C. & Grewal.T.S ,Gupta.S.C (2018), *Advanced Accounts -I* , S.Chand & Sons, New Delhi.

#### Web Resources:

<u>https://www.accountingcoach.com/financial-accounting/explanation</u> <u>https://www.wallstreetmojo.com/financial-accounting/</u> <u>https://www.accaglobal.com/lk/en/student/exam-support-resources/fundamentals-</u> exams-

study-resources/f3.html

E-books: https://open.lib.umn.edu/financialaccounting/

Pedagogy: Chalk and Talk, PPT, Group discussion

Rationale for nature of Course: will be able to check and collect the bills and reports

Knowledge and Skill: To make the Students aware of financial statements and accounting reports of the

Company

Activities to be given: Preparing Final accounts, Income and Expenditure Statement of a company

| CLO  | Course Outcomes Statement                     | Knowledge(According to<br>Bloom's Taxonomy) |
|------|-----------------------------------------------|---------------------------------------------|
| CLO1 | Understood the basic Concepts and             | K1 to K3                                    |
|      | Conventions of Final Accounts                 |                                             |
| CLO2 | Identified Accounting errors and rectified it | K1 to K3                                    |
| CLO3 | Applied the knowledge to final accounts       | K1 to K4                                    |
|      | preparation of Non-Profit Organization        |                                             |
| CLO4 | Analyzed the significance of various          | K1 to K3                                    |
|      | Depreciation Methods                          |                                             |
| CLO5 | Examined the role of Recording Bill           | K1 to K4                                    |
|      | Transaction in Journal                        |                                             |

#### **Course learning Outcomes (CLO's):**

Mapping of Course Learning Outcomes (CLOs) with Programme Outcomes (POs)

|      | PO1 | PO2 | PO3 | PO4 | PO5 | PO6 |
|------|-----|-----|-----|-----|-----|-----|
| CLO1 | 1   | 3   | 2   | 2   | 1   | 3   |
| CLO2 | 2   | 1   | 3   | 2   | 1   | 2   |
| CLO3 | 2   | 1   | 2   | 3   | 1   | 3   |
| CLO4 | 1   | 2   | 1   | 3   | 2   | 3   |
| CLO5 | 2   | 1   | 3   | 2   | 2   | 3   |

1-Basic Level

2- Intermediate Level

**3- Advanced Level** 

## **LESSON PLAN : Total (90 Hrs)**

| TINIT | DESCRIPTION                                                      | <i>,</i> | MODE                       |
|-------|------------------------------------------------------------------|----------|----------------------------|
| UNIT  | DESCRIPTION                                                      | HRS      | MODE                       |
|       |                                                                  |          |                            |
| Ι     | Basic of Accounting: Introduction – Need – Definition –          | 18       | Chalk and Talk             |
|       | Objectives - Concepts and conventions of Accounting -            |          |                            |
|       | Accounting equation – Rules for accounting – Journal –           |          |                            |
|       | Ledger                                                           |          |                            |
|       |                                                                  |          |                            |
|       | Subsidiary books – Simple cash book – Double column cash         |          |                            |
|       | book – Triple column cash book – Petty Cash Book-Trial           |          |                            |
|       | balance.                                                         |          |                            |
| II    | Final Accounts: Introduction-Meaning – Trading a/c –             |          | Chalk and Talk, PPT,       |
|       | Profit and loss a/c – Balance sheet – Adjustment [Closing        | 18       | group discussion           |
|       | stock, Outstanding expenses, prepaid expenses, Accrued           |          |                            |
|       | Income, Income received in advance                               |          |                            |
|       |                                                                  |          |                            |
|       | Depreciation of assets, Interest on capital, Interest on         |          |                            |
|       | drawings, Bad debts, Provision for Bad and Doubtful              |          |                            |
|       | debts, Provision for discount on debtors, Provision for          |          |                            |
|       | discount on creditors, Loss of stock by accident, fire, etc.]    |          |                            |
|       | <b>Rectification of Error:</b> Meaning of Error-Classification – | 18       | Chalk and Talk, PPT,       |
| III   | Errors of omission - Errors of Commission - Errors of            | 10       |                            |
|       | Principle – Compensating Errors –Suspense Account –              |          |                            |
|       | Effect of rectification on Net Profit.                           |          |                            |
|       | Bank Reconciliation Statement - Meaning-                         |          |                            |
|       | Causes for Difference between cash book and pass book –          |          |                            |
|       | Method of Preparation of Bank Reconciliation Statement –         |          |                            |
|       | Bank balance to be shown in Balance sheet.                       |          |                            |
|       | Dank balance to be shown in Dalance sheet.                       |          |                            |
|       |                                                                  |          |                            |
|       |                                                                  | 10       |                            |
| IV    | Non-Profit Organization: Introduction – Final accounts of        | 18       | Chalk and Talk, PPT,       |
|       | Non-profit Organizations Receipts and Payments Account           |          | group discussion, quiz, on |
|       | Income and Expenditure Account- Balance Sheet.                   |          | the spot test              |
| V     | Meaning -Concept of depreciation – Characteristics -             | 18       | Chalk and Talk, group      |
|       | Causes – Objectives- Methods - Straight Line Method –            |          | discussion                 |
|       | Diminishing Balance Method - Annuity Method.                     |          |                            |
|       |                                                                  |          |                            |

Course Designer: Miss. R.S.Mythlee

|     | Dep            | artment of Commerce |                          |         | I B.( | Com(CA | <b>(</b> ) |       |
|-----|----------------|---------------------|--------------------------|---------|-------|--------|------------|-------|
| Sem | Course<br>Type | Course Code         | Course Title             | Credits | Hours | CIA    | SE         | Total |
| Ι   | GEC -I         | 22OUCOMGECO1        | Computer<br>Fundamentals | 4       | 5     | 25     | 75         | 100   |

| Nature of the Course         |                        |                           |  |  |  |
|------------------------------|------------------------|---------------------------|--|--|--|
| Knowledge and Skill Oriented | Employability Oriented | Entrepreneurship oriented |  |  |  |
| $\checkmark$                 |                        |                           |  |  |  |

#### **Course Objectives**

- 1. To give basic knowledge about parts of computers and their functions.
- 2. To Identify and Solve the Number System.
- 3. To Populate and Evaluate the Type of Memory and Storage Devices.
- 4. To Understand and effectively explain Input Devices and Output Devices.
- 5. To Understand and basic concept of Network and Topology

#### **Course Content:**

**Unit:** I - Introduction to Computer: Introduction – Importance - Characteristics of computer - Uses of Computers. Classification of Computers: Microcomputers-Minicomputer - Mainframes - Supercomputer - Network Computers. Five Generations of Modern Computer: First Generation Computer-second Generation Computer-Third Generation Computer-Fourth Generation Computer-Fifth Generation Computer.

**Unit: II - Number System**: Decimal Number System – Binary Number System – Octal Number System - Hexadecimal Number System.

Unit: III - CPU and Memory: Introduction - Central Processing Unit (CPU) – Memory – Random Access Memory (RAM) - Read Only Memory (ROM). Storage Devices: Magnetic Tape: Quarter inch Cartridge (QIC) Tapes, 8mm Helical Scan Tapes & DAT Cartridge. Optical Disk: CD-ROM, CD-R,CD-RW,DVD,DVD-R & DVD-RW,DVD+R & DVD+RW, Combo Drives –Solid State Storage Device-USB Memory Stick, Memory Cards, Smart Cards, Multimedia Card.

**Unit: IV - Input Devices**: Keyboard - Mouse- Trackball - Scanner - Bar Code Reader- Card Reader-Webcam - Digital Camera-Video Camera (Camcorder) - Optical Character Reading(OCR)- Optical Mark Recognition(OMR), Magnetic Ink Character Recognition (MICR). **Output Devices**: Monitor, Printer, Plotter, Multimedia Projector, Sound cards and Speakers.

**Unit: V - Computer Networks**: Introduction - Types of Networks: LAN, WAN. Network Topology: Star, Ring, Bus, Tree. Network Protocols – Network Architecture.

Internet & World Wide Web: Internet Access- Internet Address-Browser

#### **Text Book:**

Alexis Leon & Mathews Leon (2017), *Fundamentals of Information Technology*, Second Edition, Leon VIKAS Publishing House Pvt Ltd, Chennai.

#### **Reference Books:**

- 1. Balagurusamy.E (2015), Computer Fundamentals, Mc Graw Hill Pvt Ltd, New Delhi,
- 2. Puri.Y.P and Vipin Puri (2015), *Computer Information Technology*, Prentice Hall of India, India.
- 3. Rajaraman.V (2017), Computer Fundamentals, PHI Pvt Ltd, New Delhi
- 4. Amitesh Goswami (2018), Computer Fundamentals and Programming, Wisdom Press, New Delhi.
- 5. James, A OBrien (2019), *Introduction to Information System*, Tata McGraw Hill Publishing Co, New Delhi

#### Web Resources:

https://www.javatpoint.com/computer-fundamentals https://www.tutorialspoint.com/computer\_fundamentals/index.htm

https://testbook.com/learn/computer- fundamentalshttps://www.w3schools.in/computer-

fundamentals/tutorials

#### **E.Books:**

https://www.pdfdrive.com/pradeep-k-sinha-priti-sinha-computer-fundamentals- e99851375. https://www.researchgate.net/publication/258339295\_FUNDAMENTALS\_OF\_COM PUTER\_STUDIES

Pedagogy: Chalk and Talk, PPT, Group Discussion, Presentations, quiz and Seminar

Rationale for nature of Course: Understanding the concept of basic computer fundamentals

Knowledge and Skill: To make students aware of computer knowledge and skill.

Activities to be given: students shall be asked to prepare PPT on accounting.

#### **Course learning Outcomes (CLO's):**

| CLO  | Course Outcomes Statement                | Knowledge(According<br>to Bloom's Taxonomy) |
|------|------------------------------------------|---------------------------------------------|
| CLO1 | Understand the Introduction to Computer  | K1 to K3                                    |
| CLO2 | Ability to work Number System            | K1 to K3                                    |
| CLO3 | Understand the concept of CPU and Memory | K1 to K4                                    |
|      |                                          |                                             |
| CLO4 | Ability to work with Input Devices       | K1 to K3                                    |
| CLO5 | Describe Computer Networks               | K1 to K4                                    |

|      | PO1 | PO2 | PO3 | PO4 | PO5 | PO6 |
|------|-----|-----|-----|-----|-----|-----|
| CLO1 | 1   | 2   | 2   | 3   | 2   | 3   |
| CLO2 | 2   | 3   | 2   | 3   | 2   | 3   |
| CLO3 | 1   | 2   | 3   | 2   | 2   | 2   |
| CLO4 | 2   | 1   | 2   | 2   | 3   | 2   |
| CLO5 | 2   | 3   | 1   | 2   | 3   | 3   |

## Mapping of Course Learning Outcomes (CLOs) with Programme Outcomes (POs)

1-Basic Level

2- Intermediate Level

**3- Advanced Level** 

| UNIT | DESCRIPTION                                                                                                    | HRS | MODE                                                           |
|------|----------------------------------------------------------------------------------------------------|-----|----------------------------------------------------------------|
| I    | Introduction to Computer: Introduction –<br>Importance - Characteristics of computer -<br>Uses of Computers.<br>Classificationof Computers: Microcomputers-<br>Minicomputer - Mainframes - Supercomputer<br>- Network Computers.<br>Five Generations of Modern Computer: First<br>Generation Computer-second Generation<br>Computer-Third Generation Computer-Fourth<br>Generation Computer-Fifth Generation<br>Computer.                                     | 15  | Chalk and Talk, PPT,<br>Assignment, group<br>discussion, quiz, |
| II   | Number System: Decimal Number System –<br>Binary Number System – Octal Number<br>System - Hexadecimal Number System.                                                                                                    | 15  | Chalk and Talk, PPT,<br>Assignment, group<br>discussion, quiz, |
| ш    | CPU and Memory: Introduction - Central<br>Processing Unit (CPU) – Memory – Random<br>Access Memory (RAM) - Read Only<br>Memory(ROM).<br>Storage Devices: Magnetic Tape: Quarter inch<br>Cartridge (QIC) Tapes, 8mm Helical Scan<br>Tapes & DAT Cartridge. Optical<br>Optical Disk: CD-ROM, CD-R,CD-<br>RW,DVD,DVD-R & DVD-RW,DVD+R &<br>DVD+RW, Combo Drives –Solid State<br>Storage Device- USB Memory Stick, Memory<br>Cards, Smart Cards, Multimedia Card. | 15  | Chalk and Talk, PPT,<br>Assignment, group<br>discussion, quiz, |

| IV | Input Devices: Keyboard - Mouse- Trackball<br>- Scanner - Bar Code Reader- Card Reader-<br>Webcam - Digital Camera-Video Camera<br>(Camcorder) –<br>Optical Character Reading (OCR)- Optical<br>Mark Recognition(OMR), Magnetic Ink<br>Character Recognition (MICR).<br>Output Devices: Monitor, Printer, Plotter,<br>Multimedia Projector, Sound cards and<br>Speakers. | 15 | Chalk and Talk, PPT,<br>Assignment, group<br>discussion, quiz, |
|----|----------------------------------------------------------------------------------------------------|----|----------------------------------------------------------------|
| V  | Computer Networks: Introduction - Types of<br>Networks: LAN, WAN.           Network Topology: Star, Ring, Bus, Tree.           Network Protocols – Network Architecture.           Internet & World Wide Web: Internet<br>Access- Internet Address-Browser                                                                                                    |    | Chalk and Talk, PPT,<br>Assignment, group<br>discussion, quiz, |

Course Designer: Mrs.M.SharmilaDevi

| Department of Commerce |                |                |                              | IUC     | Ţ                     |     |    |       |
|------------------------|----------------|----------------|------------------------------|---------|-----------------------|-----|----|-------|
| Sem                    | Course<br>Type | Course<br>Code | Course Title                 | Credits | Contact<br>Hours/Week | CIA | SE | Total |
| Ι                      | IDC-I          | 22OUCCAID1     | Operating<br>System Concepts | 2       | 2                     | 25  | 75 | 100   |

|                              | Nature of the Course   |                           |
|------------------------------|------------------------|---------------------------|
| Knowledge and Skill Oriented | Employability Oriented | Entrepreneurship oriented |
| ✓                            |                        |                           |

#### **Course Objectives**

- 1. To understand the services provided by and the design of an operating system.
- 2. To understand the structure and organization of the file system.
- 3. To learn about the Input/output and Memory Management system.
- 4. To understand what a process is and how processes are synchronized and scheduled.
- 5. To understand different approaches to memory management.

#### **Course Content:**

**Unit-I:** Operating System – Introduction –Definition - What is Operating? – Examples-Functions-History – Why to learn Operating System?- Architecture.

**Unit-II**: Operating System Components: Processor Management- I/O Device Management-File Management – Network Management – Main Memory Management — Secondary Storage Management – Security Management.

**Unit-III:** Types of Operating System: Batch Operating System – Time-sharing Operating System – Distributed Operating System – Network Operating System – Real-time Operating System.

**Unit** – **IV:** Operating System Services: Program Execution – I/O Operation – File System Manipulation – Communication – Error Handling – Resource Management-Protection. Operating System Process: Introduction – Process Life Cycle.

**Unit** – **V:** File System: What is a File System - Objective of File management System - File structure- File Attributes – File Type – Functions of File – File Access Methods- Space Allocation – File Directories

#### **Book for Study**

Silberschatz, Galvin, Gagne, Operating System Concepts, John Wiley & Sons, Inc., VI Edition.

#### **Books for Reference**

- 1. Deital. H.M (2013), Operating System, Pearson Education, 11<sup>th</sup>Edition.
- 2. Milon Milen Kovic (2013), Operating Systems Concepts and Design, Tata McGraw-Hill, New Delhi.
- 3. Pramod Chandra (2017), P.Bhatt, AnIntroductiontoOperatingSystems, PHI.

4. WilliamStallings (2018),Operating Systems Internals and Design Principles,PHI. 5.Charles Crowley (2018), Operating system DesignOrientedApproach,McGraw-HillEducation.

#### Web Resources/ E-Books

1.https://www.tutorialspoint.com/operating\_system/index.htm

2.https://www.tutorialspoint.com/basics\_of\_computer\_science/basics\_of\_computer\_science\_opera ting\_system.htm

3.http://www.smartzworld.com/notes/linux-programming-pdf-lp-pdf-notes/

4.http://www.cs.put.poznan.pl/akobusinska/downloads/Operating\_Systems\_Concepts.pdf

5.http://web.cse.ohio-state.edu/~soundarajan.1/courses/3430/silberschatz8thedition.pdf **ogv** 

Pedagogy

Chalk and talk Materials, PPT, Assignment, Group discussion, Interaction and Demonstration.

| CLO  | Course Outcomes Statement                                                        | Knowledge(Accor<br>ding to Bloom's<br>Taxonomy) |
|------|----------------------------------------------------------------------------------|-------------------------------------------------|
| CLO1 | Learn and Understand the functions of the Operating System and its Architecture. | K1 to K3                                        |
| CLO2 | Learn about the Input/output and Memory Management system                        | K1 to K3                                        |
| CLO3 | Know about the types of Operating systems.                                       | K1 to K3                                        |
| CLO4 | Understand the concept of Operating System Services and the process              | K1 to K3                                        |
| CLO5 | Gain knowledge on the operating system file structure                            | K1 to K3                                        |

### **Course Learning Outcomes (CLO's):**

K1- Remembering and recalling facts with specific answers

K2- Basic understanding of facts and stating main ideas with general answers

K3- Application oriented- Solving Problems, Justifying the statement and deriving inferences

|      | PO1 | PO2 | PO3 | PO4 | PO5 | PO6 |
|------|-----|-----|-----|-----|-----|-----|
| CLO1 | 2   | 1   | 2   | 2   | 2   | 3   |
| CLO2 | 1   | 2   | 2   | 3   | 2   | 2   |
| CLO3 | 2   | 3   | 1   | 2   | 2   | 3   |
| CLO4 | 1   | 2   | 2   | 1   | 3   | 2   |
| CLO5 | 2   | 3   | 1   | 2   | 3   | 3   |

## Mapping of Course Learning Outcomes (CLOs) with Programme Outcomes (POs) (SCIENCE)

1-Basic Level 2- Intermediate Level 3- Advanced Level

Mapping of Course Learning Outcomes (CLOs) with Programme Outcomes (POs)

(ARTS)

|      | PO1 | PO2 | PO3 | PO4 | PO5 | PO6 |
|------|-----|-----|-----|-----|-----|-----|
| CLO1 | 2   | 1   | 2   | 2   | 2   | 3   |
| CLO2 | 1   | 2   | 2   | 3   | 2   | 2   |
| CLO3 | 2   | 3   | 1   | 2   | 2   | 3   |
| CLO4 | 1   | 2   | 2   | 1   | 3   | 2   |
| CLO5 | 2   | 3   | 1   | 2   | 3   | 3   |

1-Basic Level

2- Intermediate Level 3- Advanced Level

| Unit | Course Content                                                                                                    | Hours | Mode of Teaching      |
|------|----------------------------------------------------------------------------------------------------|-------|-----------------------|
| Ι    | Operating System – Introduction –Definition -<br>What is Operating? – Examples<br>Functions-History – Why to learn Operating<br>System? - Architecture.                                                                      | 6     | Chalk & Talk          |
| II   | Operating System Components: Processor<br>Management- I/O Device Management- File<br>Management – Network Management<br>Main Memory Management — Secondary<br>Storage Management – Security<br>Management.                   | 6     | Chalk & Talk          |
| III  | Types of Operating System: Batch Operating<br>System – Time-sharing Operating System –<br>Distributed Operating System<br>Network Operating System – Real-time<br>Operating System.                                          | 6     | Chalk & Talk          |
| IV   | Operating System Services: Program Execution<br>– I/O Operation – File System Manipulation.<br>Communication – Error Handling – Resource<br>Management-Protection. Operating System<br>Process: Process – Process Life Cycle | 6     | Chalk & Talk,<br>Quiz |
| V    | File System: What is a File System - Objective of<br>File management System - File structure- File<br>Attributes.<br>File Type – Functions of File – File Access<br>Methods- Space Allocation – File Directories.            |       | Quiz, Chalk& Talk     |

# LESSON PLAN : Total (30 Hrs)

Course Designer: Mrs.S.Chitradevi

|     | Departn        | nent of Commerc | ce                          |         | I B.Com(              | CA) |    |       |
|-----|----------------|-----------------|-----------------------------|---------|-----------------------|-----|----|-------|
| Sem | Course<br>Type | Course Code     | Course Title                | Credits | Contact<br>Hours/Week | CIA | SE | Total |
| II  | Core           | 22OU1COM2       | Principles of<br>Management | 3       | 6                     | 25  | 75 | 100   |

| Nature of the Course   |                           |
|------------------------|---------------------------|
| Employability Oriented | Entrepreneurship oriented |
|                        |                           |
|                        |                           |

#### **Course Objectives:**

- 1. To enable the students to understand the Concepts of Principles of Management
- 2. To help the students to know the evolution of management thought.
- 3. To understand the principles and practice of business management.
- 4. To make the learners aware of the theories of Motivation.
- 5. To create awareness on channel of communication and techniques of controlling.

#### **Course Content:**

**Unit: I - Management:** Meaning -Characteristics -Functions-Importance- Contributions for Management thought- Henry Fayol, Elton Mayo, F.W.Taylor, and Principles of Scientific Management –Contribution of Peter F.Drucker.

**Unit: II - Planning**: Meaning- Characteristics -Objectives-Importance –Steps in Planning-Types-Obstacles of effective Planning.

**Decision Making**: Elements- Decision Making process – Management By Objectives (MBO) and Management By Exception(MBE) - Factors.

**Unit: III - Organizing**: Meaning- Functions –Principle of Organization-Types of Organization-Formal and Informal.

Delegation and Decentralization: Delegation - Meaning-Importance-Elements-Principles-Types-

Decentralization-Meaning-Advantages.

**Unit: IV - Staffing**: Elements--Functions-Process of staffing. **Recruitment:** Sources of Recruitment. **Selection**: Stages of Selection- Kinds of interview.

**Training:** Types of Training-On the Job Training- off the Job Training-**Motivation**: Maslow & Herzberg theory of motivation.

**Unit:** V - Leadership: Qualities of a leader –Functions - Types- Barriers. Channel of Communication: Types- Barriers -Channel of Communication. Controlling: Steps- Techniques of control. Co-ordination: Principles -Steps for effective co-ordination.

#### **Text Book:**

Ramasamy. T (2018), Principles of Management, Himalaya Publishing House, Mumbai.

#### **Reference Books:**

- 1. Natarajan. K (2012), Ganesan.K.P, *Principles of Management*, Himalaya Publishing House, Mumbai.
- 2. Prasad. L.M (2012), *Principles & Practice of Management*, Sultan Chand & Sons, New Delhi.
- 3. Sharma. R.K & Shashi K.Gupta (2015), *Principles of Management*, Kalyani Publishers, New Delhi.
- 4. Dingar Pagare (2015), Principles of Management, Sultan Chand & Sons, New Delhi,
- 5. Gupta.C.B (2015), Business Management, Sultan Chand & Sons, New Delhi,

#### Web Resources:

https://www.toolshero.com > management https://www.simplelearn.com https://www.iedunote.com https://education.state

E.books: <u>https://www.google.co.in/books/edition/Principles\_of\_Management/sTeWF5c8FXcC</u> ?hl=en&gbpv=1&dq=principles+of+management & printsec=frontcover

Pedagogy: Chalk and Talk, PPT, group discussion, quiz, on the spot test

**Rationale for nature of Course:** 

Knowledge and Skill: It will help the students to awareness on PERT and CPM Models.

Activities to be given: Preparing assignment, PPT presentation, and group discussion.

| CLO  | Course Outcomes Statement                                   | Knowledge(According  |
|------|-------------------------------------------------------------|----------------------|
|      |                                                             | to Bloom's Taxonomy) |
| CLO1 | Understand the basic Concepts of Principles of Management   | K1 to K3             |
| CLO2 | Identify the management by objectives.                      | K1 to K3             |
| CLO3 | Understand the knowledge organizing the business management | K1 to K4             |
| CLO4 | Analyze the significance of motivational theories           | K1 to K3             |
| CLO5 | Understand the knowledge of qualities of leaders and types  | K1 to K4             |

### **Course learning Outcomes (CLO's):**

#### Mapping of Course Learning Outcomes (CLOs) with Programme Outcomes (POs)

|      | PO1 | PO2 | PO3 | PO4 | PO5 | PO6 |
|------|-----|-----|-----|-----|-----|-----|
| CLO1 | 3   | 2   | 2   | 1   | 3   | 2   |
| CLO2 | 3   | 3   | 2   | 3   | 2   | 3   |
| CLO3 | 2   | 1   | 3   | 2   | 2   | 3   |
| CLO4 | 2   | 2   | 2   | 3   | 1   | 3   |
| CLO5 | 2   | 3   | 2   | 3   | 2   | 1   |

1-Basic Level

2- Intermediate Level

3- Advanced Level

| UNIT | DESCRIPTION                                                                                                    | HRS | MODE                                                                 |
|------|----------------------------------------------------------------------------------------------------|-----|----------------------------------------------------------------------|
| I    | Management - Meaning - Characteristics – Functions -<br>Importance - Contributions for Management Thought -<br>Henry Fayol, Principles of Management - F.W.Taylor,<br>Principles of Scientific Management – Contribution of<br>Peter F.Drucker.                                                                                                    | 18  | Chalk and Talk                                                       |
| П    | <b>Planning</b> - Meaning - Characteristics – Objectives -<br>Importance – Steps in Planning- Types- Obstacles of<br>effective Planning. Decision Making - Elements - Decision<br>Making process – Importance - Management By Objectives<br>(MBO) and Management By Exception (MBE).                                                                                      | 18  | Chalk and Talk, PPT,<br>group discussion , quiz, on<br>the spot test |
| III  | <b>Organizing</b> - Meaning- Functions –Principle of<br>Organization-Types of Organization - Formal and Informal.<br>Delegation and Decentralization - Delegation – Meaning –<br>Importance – Elements - Principles-Types- Decentralization<br>- Meaning - Advantages.                                                                                                    | 18  | Chalk and Talk, PPT, group discussion                                |
| IV   | Staffing – Elements – Functions - Process of<br>staffing. Recruitment - Sources of Recruitment. Selection:<br>Meaning – Stages of Selection- Kinds of interview.<br>Training –Meaning -Types of Training-On the Job<br>Training- Off the Job Training Direction-Motivation -<br>Theories of Motivation -X Theory, Y Theory and Z Theory<br>- Maslow's Hierarchy of needs. | 18  | Chalk and Talk, PPT, group discussion ,test                          |
| V    | <b>Leadership</b> - Meaning and Importance - Qualities<br>of a good leader – Functions - Types- Barriers. Channel of<br>Communication: Importance - Types- Barriers -Channel of<br>Communication. Controlling: Steps- Techniques of control<br>- Co-ordination - Principles - Steps for effective co-<br>ordination.                                                      | 18  | Chalk and Talk, group<br>discussion, test                            |

Course Designer: Mrs. S.Sowmya

| Department of Commerce |                |             |                         | I B.Com(CA) |                       |     |    |       |
|------------------------|----------------|-------------|-------------------------|-------------|-----------------------|-----|----|-------|
| Sem                    | Course<br>Type | Course Code | Course Title            | Credits     | Contact<br>Hours/Week | CIA | SE | Total |
| II                     | Core           | 22OUCCA2P   | Programming<br>in C Lab | 4           | 5                     | 25  | 75 | 100   |

|                              | Nature of the Course   |                           |
|------------------------------|------------------------|---------------------------|
| Knowledge and Skill Oriented | Employability Oriented | Entrepreneurship oriented |
| ✓                            | $\checkmark$           |                           |

## **Objectives:**

- 1. To study about basic Programming Language.
- 2. To understand the concept of Arithmetic operation.
- 3. To study about programming concept like Looping, Branching and Array.
- 4. To help the students to understand the File Concept.
- 5. To Practice the students to write C Programs of their own.

### LIST OF PROGRAMS

- 1. Calculation of Arithmetic operations.
- 2. Greatest of three numbers.
- 3. Find Students Grade.
- 4. Find the given number is prime or not.
- 5. Reverse the given number.
- 6. Find the Multiplication table.
- 7. Find the Factorial Number.
- 8. Arrange a set of numbers in ascending and descending order.
- 9. Find whether a given number is Adam or not.
- 10. Find whether a given string in palindrome or not.
- 11. Find whether a given number in Armstrong or not.
- 12. Find Smallest and greatest on N numbers
- 13. Generate Prime numbers between 1 to N.
- Create a sequential file containing the following fields, Name, Reg.No, Marks in 5 Subjects and find Total, Average and Grade.
- 15. Create a sequential file containing the following field Name, EB-No, Previous Reading, Current Reading and calculate the Units consumed and calculate the Amount to be paid to the EB using the formula.

### **Books for References:**

https://wptripura.nic.in/C%20Programming%20Lab.pdf

https://www.anits.edu.in/online\_tutorials/Programming-with-C-and-Lab.pdf

## Web Resources:

https://www.slideshare.net/tonystev3/c-labprograms-36578941

https://www.studocu.com/in/document/thiruvalluvar-university/bcacomputer-

application/cp-lab-manual-c-programming-lab-programs/11514026

## Pedagogy

Practical, PPT, Group Discussion, Interaction.

| Cycle | Description                                                                                                    | Hrs | Mode      |
|-------|----------------------------------------------------------------------------------------------------|-----|-----------|
| I     | <ol> <li>Calculation of Arithmetic operations.</li> <li>Greatest of three number.<br/>Find Students Grade.</li> </ol>                                                                     | 15  | Practical |
| п     | <ul><li>3. Find the given number is prime or not.<br/>Reverse the given number.</li><li>4. Find the Multiplication table.</li></ul>                                                       | 15  | Practical |
| III   | <ul><li>5. Find the Factorial Number.</li><li>6. Arrange a set of numbers in ascending and descending order.</li><li>7. Find whether a given number is Adam or not.</li></ul>             | 15  | Practical |
| IV    | <ul> <li>8. Find whether a given string in palindrome or not.</li> <li>9. Find whether a given number in Armstrong or not.</li> <li>10.Find Smallest and greatest on N numbers</li> </ul> | 15  | Practical |

# **LESSON PLAN : Total (75 Hrs)**

|   | 12. Create a sequential file containing the following fields, Name, Reg.No, Marks in 5 Subjects and find Total, Average and Grade.                                                                           | 15 | Practical |
|---|----------------------------------------------------------------------------------------------------|----|-----------|
| V | 13. Create a sequential file containing the following field Name, EB-No, Previous Reading, Current Reading and calculate the Units consumed and calculate the Amount to be paid to the EB using the formula. |    |           |

Course Designer: Mrs.A.Kavitha

# **EVALUATION (PRACTICAL)**

| Internal (Formative) | : 40 marks  |
|----------------------|-------------|
| External (Summative) | : 60 marks  |
| Total                | : 100 marks |

## **Question Paper Pattern for Internal Practical Examination: 40 Marks**

- ✓ There will be two Internal Practical Examination
- ✓ Duration of Internal Examination will be 2 hours

| S.No | Components                               | Marks |
|------|------------------------------------------|-------|
| 1    | I – Writing the Program (2x8)            | 16    |
| 2    | II – Testing and Debug the Program (2x4) | 08    |
| 3    | III-Printing the correct output (2x4)    | 08    |
| 4    | IV- Viva                                 | 05    |
| 4    | V –Record book                           | 03    |
|      | Total                                    | 40    |

# **Question Paper Pattern for External Practical Examination (Major): 60 Marks**

| S.No | Components                                  | Marks |
|------|---------------------------------------------|-------|
| 1    | I – Writing the Program $(2x10)$            | 20    |
| 2    | II – Testing and Debug the Program $(2x10)$ | 20    |
| 3    | III-Printing the correct output (2x5)       | 10    |
| 4    | IV- Viva                                    | 05    |

✓ Duration of External Examination will be 3 hours

V – Record book

Total

4

In respect of external examinations passing minimum is **35% for Under Graduate** Courses and in total, **aggregate of 40%**.

05

60

Latest amendments and revisions as per UGC and TANSCHE norm is taken into consideration to suit the changing trends in the curriculum.

| Department of Commerce |        |                    | I B.Com(CA) |                        |            |    |    |       |
|------------------------|--------|--------------------|-------------|------------------------|------------|----|----|-------|
| Sem                    | Course | <b>Course Code</b> | Course      | Credits Contact CIA SI |            |    | SE | Total |
|                        | Туре   |                    | Title       |                        | Hours/Week |    |    |       |
| II                     | Core   | 22OUCOM22          | Financial   | 5                      | 6          | 25 | 75 | 100   |
|                        |        |                    | Accounting  |                        |            |    |    |       |
|                        |        |                    | - II        |                        |            |    |    |       |

| Nature of the Course         |                        |                           |  |  |  |  |
|------------------------------|------------------------|---------------------------|--|--|--|--|
| Knowledge and Skill Oriented | Employability Oriented | Entrepreneurship oriented |  |  |  |  |
|                              | $\checkmark$           |                           |  |  |  |  |

#### **Course Objectives:**

- 1. To enable the students to understand the Distinction between Sale and Consignment.
- 2. To identify the Recording in joint venture.
- 3. To Help the students gain practical knowledge in Single Entry System.
- 4. To make the learners aware of Cost price Method & Invoice Method.
- 5. To create awareness on Methods of Calculation of Interest.

#### **Course Content:**

**Unit: I - Consignment:** Introduction- Meaning -Features - Distinction between Sale and Consignment – Account Sale – Non-recurring Expenses - Recurring Expenses - Accounting treatment of Consignment Transactions – Journal entries and Ledger Accounts in the books of Consignor & Consignee.

**Unit: II - Joint Venture**: Introduction- Meaning - Features – Distinction between Joint Venture and Partnership, Joint Venture and Consignment – Accounting for Joint Ventures – Recording in Individual Books - Recording in separate set of Books.

**Unit: III - Single Entry System**: Introduction- Definition – Salient Features – Limitations – Difference between Single Entry and Double Entry System – Ascertainment of Profit – Net Worth Method – Distinction between Balance Sheet and Statement of Affairs – Conversion Method.

**Unit: IV – Branch Accounts**: Introduction- Types of Branches – Dependent Branches – Accounting in respect of Dependent Branches – Debtor System Only – Cost Price Method – Invoice Price Method.

**Departmental Accounts:** Allocation of Expenses – Interdepartmental Transfers.

**Unit: V -Account Current**: Introduction- Methods of Calculation of Interest – Product Method – Red Ink Method – Average Due Date: Interest Calculation.

#### **Books for Study:**

Reddy. T.S, Murthy.A, (2014) Advanced Accountancy, Margham Publications, Chennai,

### **Reference Books:**

- 1. Gupta.R.L and Radhaswamy.M, (2010) *Advanced Acountancy*, Sultan Chand & Sons, New Delhi.
- 2. Shukla. M.C. & Grewal.T.S , Gupta.S.C(2011), Advanced Accounts I , S.Chand& Sons, New Delhi
- 3. Arulanandam.M.A&Raman.K.S(2012), *Advanced Accounts*, Himalaya Publishing house, Mumbai
- 4. Jain .S.P & Narang .K.L, (2013) *Advanced Accounting*, Kalyani Publishers, New Delhi.
- 5. Pillai R.S.N&V.Bagavathy (2013), *Fundamentals of Advanced Accounting* ,S.chand& Co, New Delhi.

#### Web Resources:

https://www.wallstreetmojo.com/consignment-accounting/ https://www.vedantu.com/commerce/features-of-joint-venture-accounts https://www.accountingtools.com/articles/what-is-a-single-entry-system.html

#### E.books:

https://www.accountingformanagement.org/consignment-account/

Pedagogy: Chalk and Talk, PPT, Group discussion

Rationale for nature of Course: Will be able to Prepare and analyze the financial reports

Knowledge and Skill: It will help the students to Keep records of Business Transactions

Activities to be given: Preparing Consignment accounts, Different Methods of Calculation of interest

#### **Course learning Outcomes (CLO's):**

| CLO  | Course Outcomes Statement                                     | Knowledge(According  |
|------|---------------------------------------------------------------|----------------------|
|      |                                                               | to Bloom's Taxonomy) |
| CLO1 | Understood the basic Concepts of Consignment Accounts         | K1 to K3             |
| CLO2 | Identified the Accounting for Joint Ventures and Recording in | K1 to K3             |
|      | Individual Books & Separate set of Books.                     |                      |
| CLO3 | Understand the knowledge to Net worth Method and              | K1 to K4             |
|      | Conversion method.                                            |                      |
| CLO4 | Analyzed the Types of Branch Accounts.                        | K1 to K3             |
| CLO5 | Understand the Methods of Calculation of interest.            | K1 to K4             |

|                                                       | PO1 | PO2 | PO3 | PO4 | PO5 | PO6 |  |
|-------------------------------------------------------|-----|-----|-----|-----|-----|-----|--|
| CLO1                                                  | 1   | 2   | 2   | 3   | 1   | 3   |  |
| CLO2                                                  | 2   | 3   | 1   | 2   | 1   | 3   |  |
| CLO3                                                  | 2   | 3   | 1   | 2   | 1   | 3   |  |
| CLO4                                                  | 3   | 3   | 2   | 2   | 1   | 3   |  |
| CLO5                                                  | 1   | 3   | 3   | 2   | 2   | 3   |  |
| 1-Basic Laval 2- Intermediate Laval 3- Advanced Laval |     |     |     |     |     |     |  |

# Mapping of Course Learning Outcomes (CLOs) with Programme Outcomes (POs)

1-Basic Level

2- Intermediate Level

3- Advanced Level

# **LESSON PLAN: Total (90 Hrs)**

| UNIT | DESCRIPTION                                                                                                    | HRS | MODE                                                                |
|------|----------------------------------------------------------------------------------------------------|-----|---------------------------------------------------------------------|
| I    | <b>Consignment:</b> Introduction- Meaning -Features -<br>Distinction between Sale and Consignment – Account Sale<br>– Non-recurring Expenses - Recurring Expenses -<br>Accounting treatment of Consignment Transactions –<br>Journal entries and Ledger Accounts in the books of<br>Consignor & Consignee | 18  | Chalk and Talk                                                      |
| II   | Joint Venture: Introduction- Meaning - Features –<br>Distinction between Joint Venture and Partnership, Joint<br>Venture and Consignment – Accounting for Joint Ventures<br>– Recording in Individual Books - Recording in separate set<br>of Books.                                                      | 18  | Chalk and Talk, PPT,<br>group discussion,                           |
| III  | <b>Single Entry System</b> : Introduction- Definition – Salient<br>Features – Limitations – Difference between Single Entry<br>and Double Entry System – Ascertainment of Profit<br>Net Worth Method – Distinction between Balance Sheet and<br>Statement of Affairs – Conversion Method.                 | 18  | Chalk and Talk, on the spot test                                    |
| IV   | <b>Branch Accounts</b> : Introduction- Types of Branches -<br>Dependent Branches – Accounting in respect of Dependent<br>Branches – Debtor System Only – Cost Price Method –<br>Invoice Price Method.<br><b>Departmental Accounts:</b> Allocation of Expenses –<br>Interdepartmental Transfers.           | 18  | Chalk and Talk, PPT,<br>group discussion, quiz, on<br>the spot test |
| V    | Account Current: Introduction- Methods of Calculation of<br>Interest – Product Method – Red Ink Method – Average Due<br>Date: Interest Calculation.                                                                                                    | 18  | Chalk and Talk, PPT,<br>group discussion, quiz, on<br>the spot test |

Course Designer: Miss. R.S.Mythlee

|     | Department of Commerce                     |              |             |     | I B.Com(CA) |       |    |     |
|-----|--------------------------------------------|--------------|-------------|-----|-------------|-------|----|-----|
| Sem | em Course Course Code Course Title Credits |              | Contact     | CIA | SE          | Total |    |     |
|     | Туре                                       |              |             |     | Hours/Week  |       |    |     |
| II  | GEC -II                                    | 22OUCCAGECA2 | Programming | 4   | 5           | 25    | 75 | 100 |
|     |                                            |              | in C        |     |             |       |    |     |

| Nature of the Course         |                        |                           |  |  |  |
|------------------------------|------------------------|---------------------------|--|--|--|
| Knowledge and Skill Oriented | Employability Oriented | Entrepreneurship oriented |  |  |  |
| ✓                            | $\checkmark$           |                           |  |  |  |

#### **Course Objectives**

- 1. Understand the Fundamental concept of C Structure, declaration of Constants and Variables.
- 2. Populate and Evaluate the Type of Operators and Arithmetic Operation of C Program.
- 3. Declare and Enforce Decision Making and Branching Statements in C Program.
- 4. Understand and effectively explain about the Dimensional Arrays, Dynamic Arrays and String Variable.
- 5. Understand and Define the Structure and Union of C Program.

#### **Course Content:**

**Unit: I - Overview of C**: Basic Structure of C programs – Executing a C program. Constants, Variable and Data types: Character Set – C Tokens – Keywords and Identifiers – Constants – Variables – Data Types – Declaring of variables – Assigning Values to variables – Defining Symbolic constants.

**Unit: II - Operators and Expressions:** Types of operators – Arithmetic Expressions – Evaluation of Expressions – Precedence of Arithmetic Operators. Managing Input and Output operations: Introduction – Reading a Character – Writing a Character – Formatted Input – Formatted Output.

Unit: III - Decision Making and Branching: Decision making with IF Statement – Simple IF Statement
The IF...Else statements - Nesting of IF...Else statements – Else If Ladder- Switch statement
Conditional Operator – Goto Statement. Decision Making and Looping: The while Statement – The do statement, The for statement.

**Unit: IV** - **Arrays**: Introduction - One Dimensional Arrays – Declaration of One Dimensional Arrays – Initialization of One Dimensional Arrays - Two Dimensional Arrays - Initialization of Two Dimensional Arrays - Multi Dimensional Arrays – Dynamic Arrays. Character Arrays and Strings: Declaring and Initializing String variables – Reading Strings from Terminal – Writing Strings to Screen – Putting Strings Together – Comparison of Two Strings – String Handling Functions. **Unit:** V - Structures and Unions: Defining a Structure – Declaring Structure variables – Accessing Structure Members – Structure Initialization –Arrays of Structures – Arrays within Structures – Structures within Structures - Unions.

#### **Book for Study:**

Balagurusamy. E (2017), *–Programming in ANSI C*, Sixth Edition, Tata McGraw Hill Education Pvt. Ltd, New Delhi,

#### **Reference Books:**

- 1. Byron S.Gottfried (2015) *Programming in C*, Tata McGraw Hill Publishing Company Limited, New Delhi.
- 2. Mullish Cooper (2015), The Spirit of 'C', Jaico Publishing House, Mumbai.
- Anandhi Sheshasaayee, G.Sheshasaayee(2017), *Programming Language in C*, Margham Publications, Chennai
- 4. Brian W. Kernighan & Dennis Ritchie (2017), *C Programming Language*, Pearson Publishers ,India,.
- 5. Ramaswamy.S,Radha Ganesan.P (2017), *Programming in C*, Scitech Publications, Chennai & Hyderabad.

#### Web Resources:

**E.Books:** 

| https://www.programiz.com/c-programming                                        |
|--------------------------------------------------------------------------------|
| https://www.tutorialspoint.com/cprogramming/index.htm                          |
| https://en.wikipedia.org/wiki/C_(programming_language)                         |
| https://www.cprogramming.com/                                                  |
|                                                                                |
| https://www.pdfdrive.com/c-programming-language-books.html                     |
| http://www.freebookcentre.net/Language/Free-C-Programming-Books-Download-1.htm |
|                                                                                |

Pedagogy:

Chalk and Talk, PPT, Group Discussion, Presentations, quiz and Seminar.

Rationale for nature of Course: Understanding the concept of basic C Programming Language.

Knowledge and Skill: To make students aware of Programming knowledge and skill.

Activities to be given: students shall be asked to prepare PPT on Structure of C Program.

| CLO  | Course Outcomes Statement                                                        | Knowledge(According<br>to Bloom's Taxonomy) |
|------|----------------------------------------------------------------------------------|---------------------------------------------|
| CLO1 | Understand the basic Structure of C Program, Data Types and Variables            | K1 to K3                                    |
| CLO2 | Identify the Type of Operators and Arithmetic Operation of C<br>Program          | K1 to K3                                    |
| CLO3 | Understand the concept of Decision Making and Branching Statements in C Program. | K1 to K4                                    |
| CLO4 | Ability to work with Array and String                                            | K1 to K3                                    |
| CLO5 | Describe and Define Structure and Union in C                                     | K1 to K4                                    |

# **Course learning Outcomes (CLO's):**

# Mapping of Course Learning Outcomes (CLOs) with Programme Outcomes (POs)

|      | PO1 | PO2 | PO3 | PO4 | PO5 | PO6 |
|------|-----|-----|-----|-----|-----|-----|
| CLO1 | 1   | 2   | 2   | 3   | 2   | 3   |
| CLO2 | 2   | 3   | 1   | 2   | 2   | 3   |
| CLO3 | 1   | 2   | 1   | 2   | 3   | 3   |
| CLO4 | 3   | 3   | 2   | 2   | 2   | 3   |
| CLO5 | 2   | 2   | 3   | 2   | 2   | 3   |

1-Basic Level

2- Intermediate Level 3- Advanced Level

# **LESSON PLAN : Total (75 Hrs)**

| UNIT | DESCRIPTION                                                                                                    | HRS | MODE                                                           |
|------|----------------------------------------------------------------------------------------------------|-----|----------------------------------------------------------------|
| I    | Overview of C: Basic Structure of C<br>programs- Executing a C program.<br>Constants, Variable and<br>Data types: Character Set – C Tokens –<br>Keywords and Identifiers – Constants –<br>Variables – Data Types<br>Declaring of variables – Assigning Values to<br>variables – Defining Symbolic constants. | 15  | Chalk and Talk, PPT,<br>Assignment, group<br>discussion, quiz, |

| П   | <b>Operators and Expressions:</b> Types of<br>operators – Arithmetic Expressions –<br>Evaluation of Expressions – Precedence of<br>Arithmetic Operators.<br>Managing Input and Output operations:<br>Introduction – Reading a Character – Writing<br>a Character –<br>Formatted Input – Formatted Output                                                                                                    | 15 | Chalk and Talk, PPT,<br>Assignment, group<br>discussion, quiz, |
|-----|----------------------------------------------------------------------------------------------------|----|----------------------------------------------------------------|
| III | Decision Making and Branching: Decision<br>making with IF Statement – Simple IF<br>Statement – The IFElse statements -<br>Nesting of IFElse statements – Else If<br>Ladder- Switch statement - Conditional<br>Operator – Goto Statement<br>Decision Making and Looping: while<br>Statement – do statement, for statement.                                                                                                    | 15 | Chalk and Talk, PPT,<br>Assignment, group<br>discussion, quiz, |
| IV  | Arrays: Introduction - One Dimensional<br>Arrays – Declaration of One Dimensional<br>Arrays – Initialization of One Dimensional<br>Arrays –<br>Two Dimensional Arrays - Initialization of<br>Two Dimensional Arrays - Multi Dimensional<br>Arrays – Dynamic Arrays. Character Arrays<br>and Strings: Declaring and Initializing String<br>variables – Reading Strings from Terminal –<br>Writing Strings to Screen –<br>Putting Strings Together – Comparison of<br>Two Strings – String Handling Functions. | 15 | Chalk and Talk, PPT,<br>Assignment, group<br>discussion, quiz, |
| V   | Structures and Unions: Defining a Structure<br>– Declaring Structure variables – Accessing<br>Structure Members –<br>Structure Initialization –Arrays of Structures –<br>Arrays within Structures –<br>Structures within Structures - Unions.                                                                                                    | 15 | Chalk and Talk, PPT,<br>Assignment, group<br>discussion, quiz, |

Course Designer: Mrs.A.Kavitha

| Department of Commerce |                |                |              | IUG     |                       |     |    |       |
|------------------------|----------------|----------------|--------------|---------|-----------------------|-----|----|-------|
| Sem                    | Course<br>Type | Course<br>Code | Course Title | Credits | Contact<br>Hours/Week | CIA | SE | Total |
| II                     | IDC-II         | 22OUCCAID2     | E-Commerce   | 2       | 2                     | 25  | 75 | 100   |

| Nature of the Course         |                        |                           |  |  |
|------------------------------|------------------------|---------------------------|--|--|
| Knowledge and Skill Oriented | Employability Oriented | Entrepreneurship oriented |  |  |
| ✓                            |                        |                           |  |  |

#### **Course Objectives:**

- 1. To Understand the Overview of E-Commerce.
- 2. To Learn about the Advantages and Disadvantages of E-Commerce.
- 3. To understand the concept of Commerce Business Model.
- 4. Understand and effectively explain about the Commerce Payment System.
- 5. Understand and Define the EDI Documents.

## **Course Content:**

Unit-I: E-Commerce Overview: Features - Traditional Commerce v/s E-Commerce.

Unit-II: E-Commerce Advantages & Disadvantages: Advantages to Organizations -

Advantages to Customers - Advantages to Society- Technical Disadvantages- Non-Technical

Disadvantages.

Unit-III:E-Commerce Business Models: Business - to - Business (B2B)-Business - to -

Consumer (B2C)-Consumer - to - Consumer (C2C)-Consumer - to - Business (C2B)-Business - to

- Government (B2G)-Government - to - Business (G2B)-Government - to - Citizen (G2C).

Unit – IV:E-Commerce Payment Systems: Credit Card - Credit Card Payment Process - Debit

Card - Smart Card - Electronic Fund Transfer.

Unit – V: E-Commerce – EDI: Definition- EDI Documents – Advantages. E-Commerce-Security

System: Measures to ensure Security-Security Protocols in Internet.

#### **Book for Study**

1. E-Commerce, MamtaBhusry (2018), Firewall Media(An important of Laxmi Publications Pvt.Ltd.

## **Reference Books:**

- 1. Hendry Chan, Raymond Lee, Tharam Dillon, Ellizabeth Chang, John Wiley (2017), E-Commerce fundamentals and applications
- 2. E-Commerce, P.T. Joseph, S.J. (2018), Third Edition (Prentice Hall of India Pvt.Ltd, New Delhi.

3.Pete Loshin/ John Vacca(2018) Electronic Commerce, Firewall Media (An Important of Laxmi Publications Pvt. Ltd, New Delhi) Fourth Edition :

4.Daniel Minoli (2018), Emma Minoli, McGraw-Hill, Web Commerce Technology Handbook

#### Web Resources/ E-Books

- 1. https://www.tutorialspoint.com/e\_commerce/index.htm
- 2. <u>https://irp-cdn.multiscreensite.com/1c74f035/files/uploaded/introduction-to-e-commerce.pdf</u>
- 3. https://backup.pondiuni.edu.in/storage/dde/dde\_ug\_pg\_books/E-%20Commerce.pdf

## **Course Learning Outcomes (CLO's):**

| S.No. | Course Outcome                                                | Knowledge Level |
|-------|---------------------------------------------------------------|-----------------|
| CLO1  | Learn and Understand the Overview of E-Commerce.              | K1 to K3        |
| CLO2  | Learn the advantages and disadvantages of E-Commerce.         | K1 to K3        |
| CLO3  | Know about the E-Commerce Business Models.                    | K1 to K3        |
| CLO4  | Study the E-Commerce Payment System                           | K1 to K3        |
| CLO5  | Understand the concept of E-Commerce EDI and Security System. | K1 to K3        |

- K1- Remembering and recalling facts with specific answers
- K2- Basic understanding of facts and stating main ideas with general answers
- K3- Application oriented- Solving Problems, Justifying the statement and deriving inferences

## Mapping of Course Learning Outcomes (CLOs) with Programme Outcomes (POs) (SCIENCE)

|      | PO1 | PO2 | PO3 | PO4 | PO5 | PO6 |
|------|-----|-----|-----|-----|-----|-----|
| CLO1 | 1   | 2   | 2   | 2   | 3   | 3   |
| CLO2 | 1   | 1   | 2   | 2   | 3   | 2   |
| CLO3 | 2   | 2   | 3   | 2   | 2   | 3   |
| CLO4 | 1   | 2   | 2   | 2   | 3   | 2   |
| CLO5 | 2   | 2   | 2   | 2   | 3   | 2   |

| Mapping of Course Learning Outcomes (CLOs) with Programme Outcomes (POs) (ARTS) |     |     |     |     |     |     |
|---------------------------------------------------------------------------------|-----|-----|-----|-----|-----|-----|
|                                                                                 | PO1 | PO2 | PO3 | PO4 | PO5 | PO6 |
| CLO1                                                                            | 1   | 2   | 2   | 2   | 3   | 3   |
| CLO2                                                                            | 1   | 1   | 2   | 2   | 3   | 2   |
| CLO3                                                                            | 2   | 2   | 3   | 2   | 2   | 3   |
| CLO4                                                                            | 1   | 2   | 2   | 2   | 3   | 2   |
| CLO5                                                                            | 2   | 2   | 2   | 2   | 3   | 2   |

# 1-Basic Level2- Intermediate Level3- Advanced Level

Manning of Course I ning Outcomes (CLOs) with Dr  $- \Omega \rightarrow + \pi \sigma m \sigma \sigma (D\Omega \sigma) (A DTC)$ 

# **LESSON PLAN : : Total (30 Hrs)**

| Unit | Course Content                                                                                                    | Hours | Mode of Teaching   |
|------|----------------------------------------------------------------------------------------------------|-------|--------------------|
| Ι    | E-Commerce Overview: Features.<br>Traditional Commerce v/s E-Commerce.                                                                                                    | 6     | Chalk & Talk       |
| II   | E-Commerce Advantages & Disadvantages:<br>Advantages to Organizations - Advantages to<br>Customers - Advantages to Society.<br>Technical Disadvantages- Non-Technical<br>Disadvantages.                                                                                      | 6     | Chalk & Talk       |
| III  | E-Commerce — Business Models: Business - to<br>- Business (B2B)-Business - to - Consumer<br>(B2C)-Consumer - to - Consumer (C2C).<br>Consumer - to - Business (C2B)-Business - to -<br>Government (B2G)-Government - to - Business<br>(G2B)-Government - to - Citizen (G2C). | 6     | Chalk & Talk       |
| IV   | E-Commerce — Payment Systems; Credit Card -<br>Credit Card Payment Process.<br>Debit Card - Smart Card - Electronic Fund<br>Transfer.                                                                                                    | 6     | Chalk & Talk       |
| V    | E-Commerce – EDI: Definition- EDI Documents<br>– Advantages.<br>E-Commerce-Security System: Measures to<br>ensure Security-Security Protocols in Internet.                                                                                                    | 6     | Quiz, Chalk & Talk |
|      |                                                                                                    |       | Course Designer:   |

**Course Designer:** Mrs.S.Chitradevi